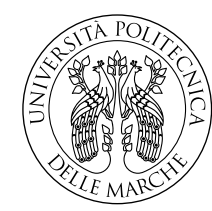

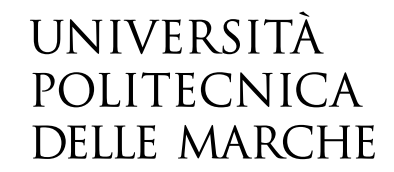

Facoltà di Ingegneria Corso di Laurea in Ingegneria Meccanica

# **Analisi di riempimento per un'operazione di stampaggio ad iniezione**

**Filling analysis for an injection molding operation**

Relatore: **Prof. Luca Carbonari**

Candidato: **Alessandro Silvestrini**

Anno Accademico 2023-2024

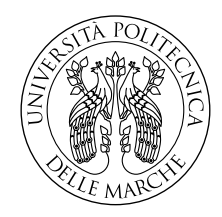

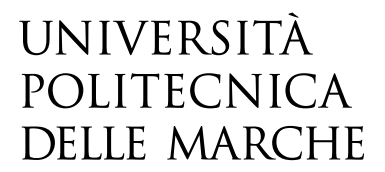

Facoltà di Ingegneria Corso di Laurea in Ingegneria Meccanica

# **Analisi di riempimento per un'operazione di stampaggio ad iniezione**

**Filling analysis for an injection molding operation**

Relatore: **Prof. Luca Carbonari**

Candidato: **Alessandro Silvestrini**

Anno Accademico 2023-2024

Università Politecnica delle Marche Facoltà di Ingegneria Corso di Laurea in Ingegneria Meccanica Via Brecce Bianche – 60131 Ancona (AN), Italy

*A mia nonna, che non ha mai smesso di credere in me.*

# **Ringraziamenti**

C'è stato un periodo della mia carriera in cui guardavo il libretto universitario e la moltitudine di esami mi sembrava una montagna invalicabile, di cui la tesi era la cima più impervia. Ero convinto di avere fiducia nelle mie capacità, ma nei meandri del mio inconscio una voce continuava a ripetermi che non ce l'avrei mai fatta. A un certo punto ho preso coraggio e ho cominciato a scalare ed ora questa tesi, che per tutti gli altri è solo una tesi, per me è la testimonianza della mia catarsi.

Quella voce c'è ancora, non se ne andrà mai, sarà con me di fronte a ogni difficoltà per dirmi "non ce la farai mai": io guarderò questa tesi e penserò "basta cominciare a scalare".

Voglio ringraziare i miei amici Jorge e Marc, che quando sono arrivato in Catalogna mi hanno tanto aiutato spinti da nient'altro che bontà d'animo; accollarsi il ragazzo che non parla catalano per ogni singolo lavoro di gruppo non era sicuramente nei loro interessi, ma lo hanno fatto comunque, perché pensavano che fosse la cosa giusta.

Voglio ringraziare i ragazzi di Plastmeccanica: Marco, Mirco, Renzo, Samuele e Stefano, senza i quali questo lavoro non sarebbe stato possibile; in quell'ufficio c'è molto di più che un gruppo di colleghi: c'è una famiglia che si vuole bene e che mi ha accolto a braccia aperte.

Voglio ringraziare i miei genitori, che mi hanno supportato durante tutto il percorso e non mi hanno mai fatto pesare i miei tanti passi falsi, hanno capito cosa stavo passando e adesso festeggiano come se avessi compiuto un'impresa eccezionale. Un ringraziamento speciale va a mia sorella Martina, alla quale voglio bene come un fratello! Spesso sono troppo assorbito da me stesso, ma avere al mio fianco, per tutta la vita, una persona così importante e cercare di mettere il suo bene davanti al mio è per me il più grande esercizio di umanità.

Ringrazio i miei animaletti, anche quelli che non ci sono più, perché spesso il loro affetto è stato la parte più bella della mia giornata.

Infine, ringrazio tutti i miei amici: per i momenti belli e i momenti brutti, per le conversazioni interminabili, le innumerevoli partite di biliardino e le troppe birre; semplicemente, senza di loro, la vita sarebbe stata molto più grigia.

*Ancona, Luglio 2024*

Alessandro Silvestrini

# **Indice**

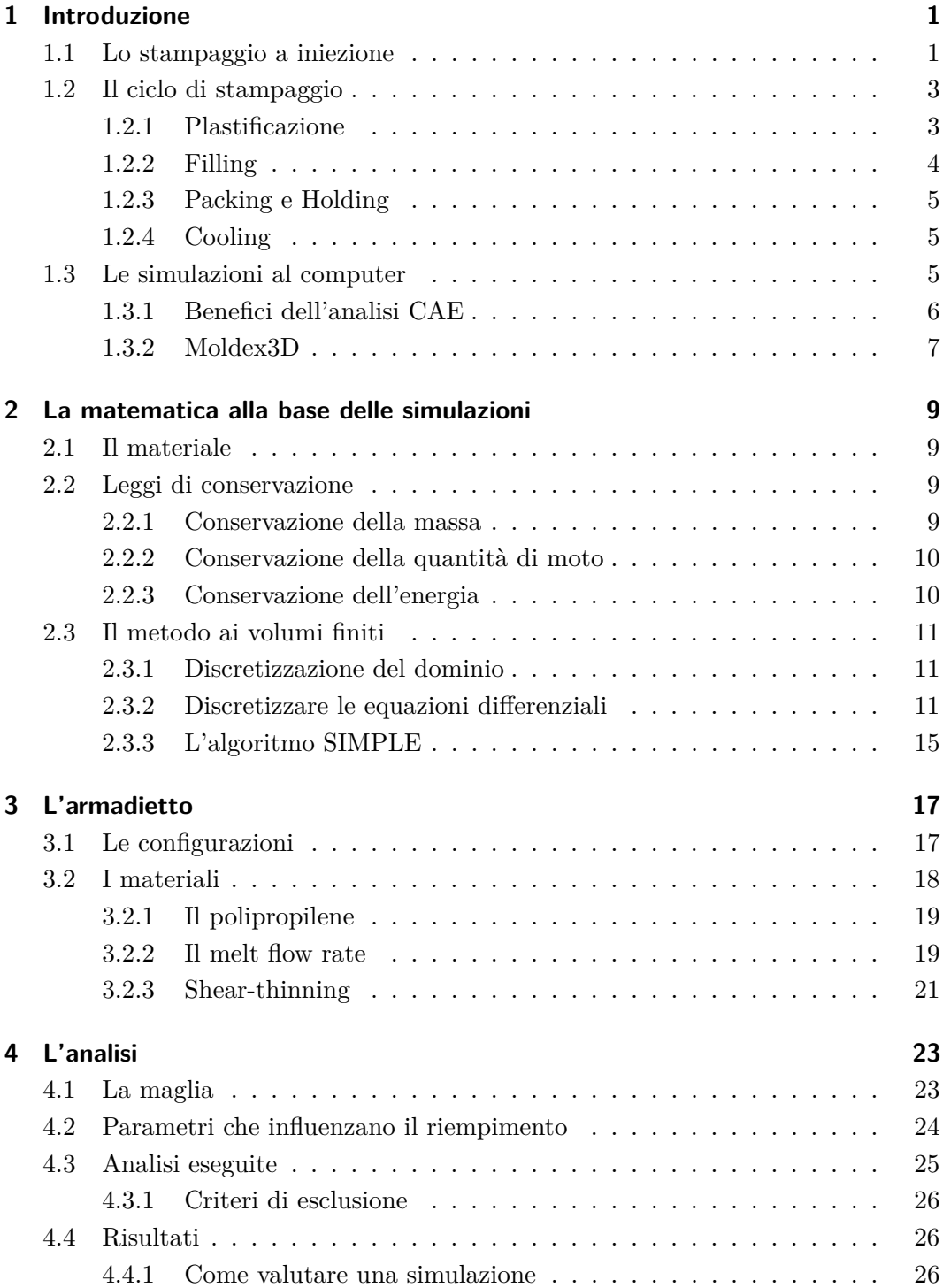

## Indice

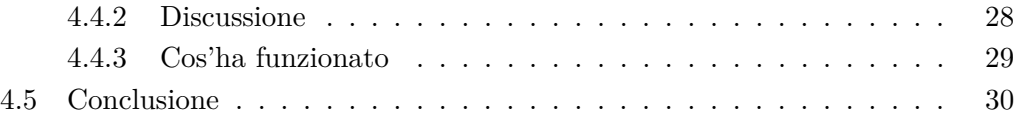

# **Elenco delle figure**

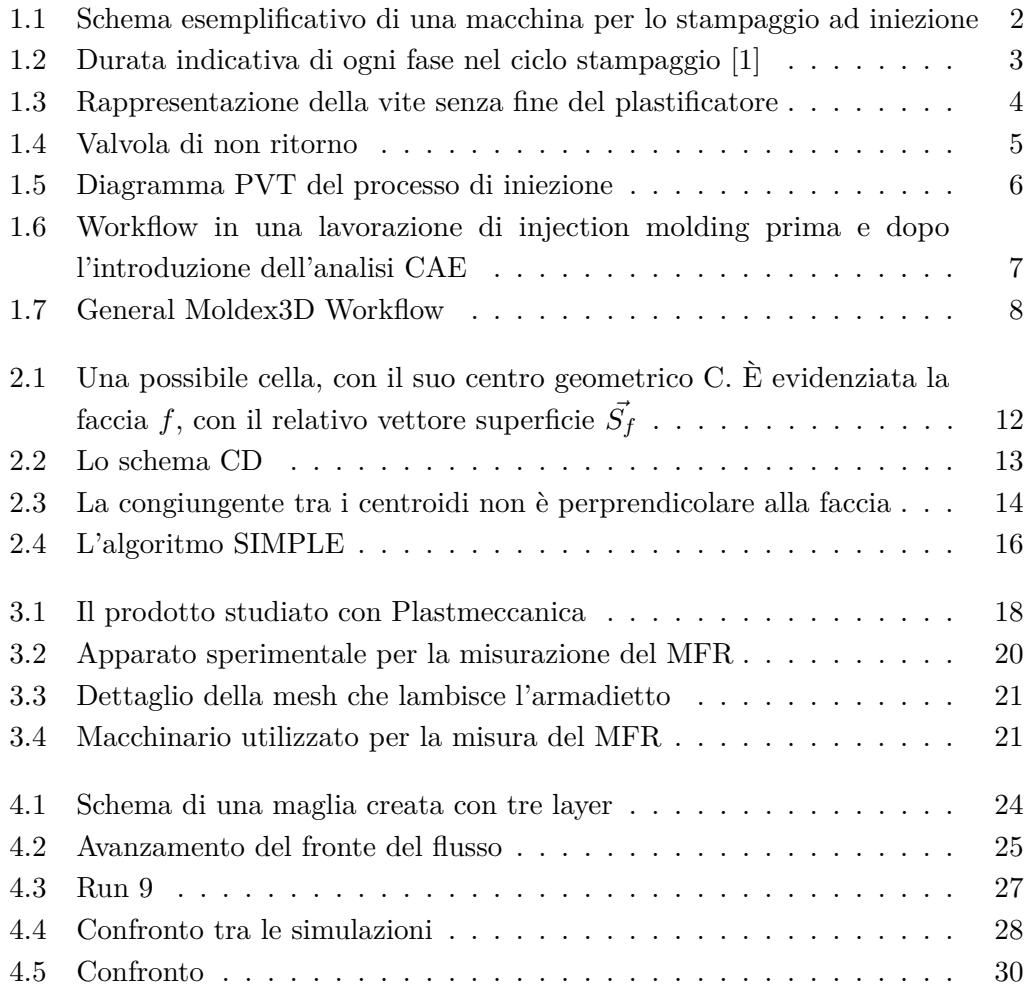

# **Elenco delle tabelle**

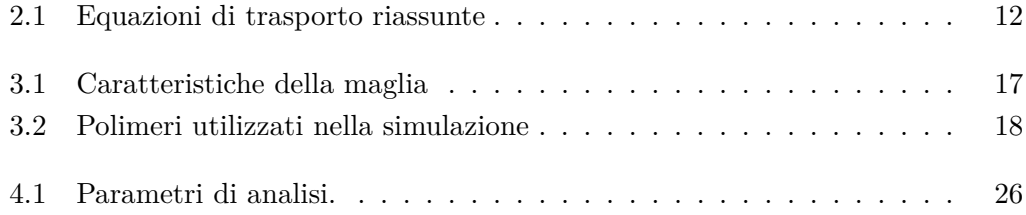

# <span id="page-14-0"></span>**Capitolo 1**

# **Introduzione**

## <span id="page-14-1"></span>**1.1 Lo stampaggio a iniezione**

Lo stampaggio ad iniezione è un processo ripetitivo, durante il quale la plastica viene dapprima fusa (plasticizzata) e poi iniettata all'interno della cavità di uno stampo, dove viene mantenuta fino a che non risulta possibile estrarla solidificata. Il processo è definito *ripetitivo* (in contrapposizione ai processi continui, come ad esempio l'estrusione) perché consiste nella ripetizione di una serie di cicli, ognuno dei quali termina con l'estrazione di un pezzo dallo stampo. I pezzi ottenuti dalla ripetizione di tale processo sono tutti sostanzialmente uguali e ricalcano la forma della cavità.

Elemento fondamentale del sistema è lo stampo, formato da due semistampi che quando richiusi l'uno sull'altro generano una o più cavità. Uno dei vantaggi dello stampaggio ad iniezione è la possibilità di generare geometrie complesse, anche ricche di sottosquadri, tramite l'utilizzo di tasselli che devono poi poter essere retratti automaticamente per permettere un'estrazione veloce (e soprattutto sicura) della parte realizzata. L'estrazione dei tasselli è garantita da un sistema di meccanismi (sempre incluso nello stampo) che traduce il movimento lineare del semistampo mobile in una serie di movimenti secondari ben coordinati; a volte questo sistema è completato da una serie di attuatori e pistoni pneumatici. Negli stampi è poi compreso il sistema di colata; in particolare, per la lavorazione dei materiali termoplastici, è molto diffuso l'utilizzo degli hot-runner: sistemi di canali caldi che permettono di mantenere a temperatura il materiale prima dell'ingresso nella cavità. Infine nello stampo è compreso un sistema di raffreddamento, fatto da canali che trasportano acqua e lambiscono la cavità per mantenere costante la sua temperatura. La coesistenza di tutti questi elementi fa dello stampo un'attrezzatura estremamente complessa ed altrettanto costosa.

La grande versatilità di questo processo lo rende uno dei principali metodi di lavorazione della plastica, con un mercato che si aggira intorno ai 330 miliardi di dollari. Lo stampaggio a iniezione viene impiegato per la produzione di una vasta gamma di parti, da quelle molto piccole, come i tappi di bottiglia o le scocche di alcuni oggetti di consumo, fino a interi mobili, come l'arredo da giardino, o componenti per l'automotive. La capacità di produrre pezzi tutti uguali con cicli di produzione

#### Capitolo 1 Introduzione

relativamente brevi, unita alla necessità di un esborso iniziale elevato ma con bassi costi operativi, fa dello stampaggio a iniezione il processo ideale per la produzione di massa (tra le 1.000 e le 100.000 unità) [\[2\]](#page-44-1). La produzione di grandi volumi permette di ammortizzare efficacemente il costo dello stampo, risultando in prodotti economici per i quali gran parte del costo (79%) è da imputare alle materie prime [\[3\]](#page-44-2). Con i giusti accorgimenti, è anche possibile adattare il processo alla fabbricazione di parti con tolleranze strette in lotti di produzione più contenuti.

In virtù della grande varietà che lo stampaggio ad iniezione è in grado di garantire, è logico che esista una grande varietà anche negli strumenti necessari ad eseguire questo processo. Le macchine per lo stampaggio ad iniezione (IMM), sulle quali è montato lo stampo, sono costituite da un gruppo di chiusura ed un gruppo di iniezione. Quella rappresentata, a titolo esemplificativo, nella Figura [1.1](#page-15-0) è una IMM a stadio singolo in cui il movimento del semistampo è imputato ad un cilindro idraulico, ma per far fronte alle diverse esigenze sono disponibili sul mercato molteplici configurazioni per entrambi i gruppi; per citarne alcuni tra i più comuni, esistono i sistemi di chiusura meccanici e gli iniettori a doppio stadio. Vi è inoltre una grande varietà nelle dimensioni delle macchine, sia in termini di tonnellaggio (la forza di chiusura che la pressa è in grado di generare), sia in termini di shot-capacity (il massimo volume di fuso che la macchina è in grado di iniettare nello stampo, e che corrisponde in generale al 30-70% del volume disponibile nel cilindro di plastificazione [\[3\]](#page-44-2)). A fronte di tutte queste (e molte altre) variabili, è comunque possibile affermare che qualunque IMM è sempre in grado di eseguire le seguenti operazioni: (1) plastificazione (2) iniezione (3) mantenimento (4) raffreddamento (5) estrazione.

<span id="page-15-0"></span>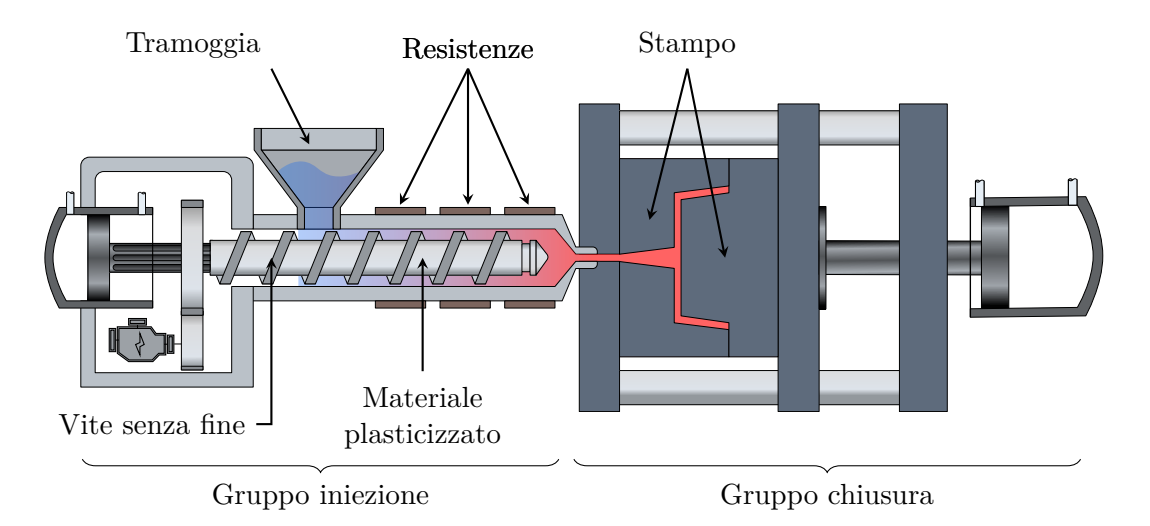

Figura 1.1. Schema esemplificativo di una macchina per lo stampaggio ad iniezione

### <span id="page-16-0"></span>**1.2 Il ciclo di stampaggio**

La Figura [1.2](#page-16-2) descrive il ciclo di stampaggio dal punto di vista dello stampo, e riporta una durata verosimile di ognuna delle fasi del processo per la realizzazione di un manufatto di 2-3mm di spessore. Per quanto il tempo di ciclo possa variare sensibilmente (da frazioni di secondo fino a diversi minuti [\[3\]](#page-44-2)) in base allo spessore delle pareti e al volume di materiale iniettato, l'immagine è comunque indicativa, quantomeno della durata relativa di ognuna delle fasi; in generale infatti, la fase più lunga è quella di raffreddamento (a causa della bassa conducibilità termica della plastica), seguita dalla fase di iniezione (filling e packing) e infine da quella di espulsione.

Può essere altrettanto interessante seguire il ciclo di stampaggio dal punto di vista del materiale. Ciò che osserviamo è che, anche da un punto di vista termodinamico, lo stampaggio ad iniezione risulta in un ciclo chiuso (Figura [1.5\)](#page-19-1), che comincia con l'immissione di granuli di plastica a temperatura ambiente in una tramoggia a pressione atmosferica e termina quando il manufatto, dopo essere stato espulso dallo stampo, si raffredda all'aria fino a tornare a temperatura ambiente.

Un altro approccio di interesse ingegneristico è quello di osservare l'andamento di vari parametri (temperatura, pressione, flusso di materiale) in punti specifici del sistema, che è sostanzialmente ciò che è stato fatto nelle nostre analisi (Capitolo [2\)](#page-22-0).

<span id="page-16-2"></span>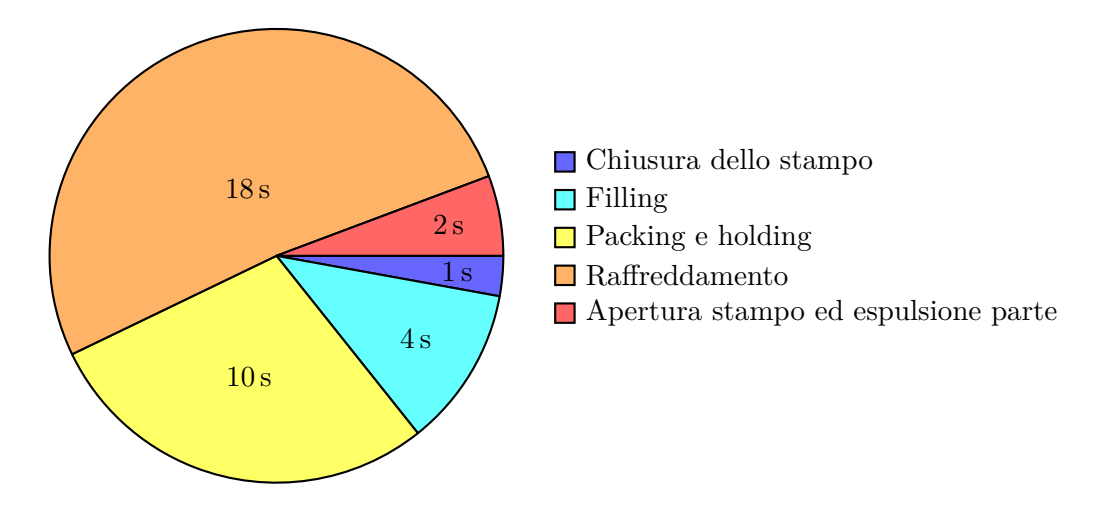

Figura 1.2. Durata indicativa di ogni fase nel ciclo stampaggio [\[1\]](#page-44-0)

#### <span id="page-16-1"></span>**1.2.1 Plastificazione**

Lo stampaggio inizia quando della plastica in granuli (pellet) viene versata all'interno di una tramoggia; da qui la plastica cade ed alimenta progressivamente la vite senza fine, il cui compito principale è quello di rimestare il materiale. Il calore fornito da una serie di resistenze poste attorno al cilindro, insieme al calore generato per attrito dal movimento della vite, scalda il materiale fino alla sua liquefazione, in

<span id="page-17-1"></span>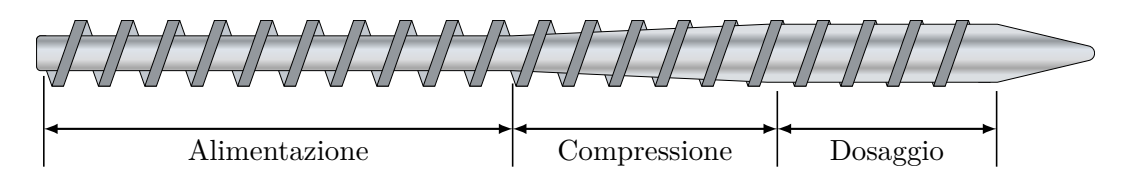

Figura 1.3. Rappresentazione della vite senza fine del plastificatore

un processo che prende il nome di "plastificazione". Nel diagramma PVT (Figura [1.5\)](#page-19-1) questo processo è rappresentato da un importante aumento della temperatura e del volume specifico, insieme ad un più modesto aumento della pressione (fino a  $0,37-2.07 \text{ MPa}$  $[3]$ .

La plastificazione avviene in tre fasi, individuate da tre diverse zone della vite:

- **Alimentazione:** Si trova in corrispondenza della tramoggia e si estende per circa metà della lunghezza totale della vite.
- **Compressione:** La sezione della vite aumenta progressivamente, di conseguenza *diminuisce* il volume disponibile all'interno del filetto, di fatto comprimendo il materiale. Questo fa sì che l'aria compresa tra i granuli di pellet venga spinta verso la zona di alimentazione e non si accumuli nel fuso [\[4\]](#page-44-3).
- **Dosaggio:** Quando arriva nella zona di dosaggio, il materiale è già completamente fuso: l'ulteriore mescolamento contribuisce ad aumentarne l'omogeneità.

L'accumularsi del fuso nella parte anteriore del cilindro spinge indietro la vite; a tal fine, è importante che in questa fase la pressione sul fondo della vite sia bassa. Quando si è accumulato abbastanza materiale in cima alla vite, questa smette di ruotare.

#### <span id="page-17-0"></span>**1.2.2 Filling**

In questa fase, un rapido movimento della vite in direzione assiale sollecita il fluido. Un aumento della pressione permette al flusso di vincere le perdite di carico all'interno del sistema di distribuzione e fluire, attraverso il gate, all'interno della cavità. Durante questo processo diminuisce il volume specifico; a volte, a causa dello shear-stress può aumentare anche la temperatura, che comunque diminuisce subito dopo a causa del contatto del materiale con le pareti dello stampo. Al termine della fase di filling si può riscontrare una piccola diminuzione della pressione a causa del *back-flow*, un fenomeno che comporta il flusso di parte del materiale verso il gruppo di iniezione. Per limitare questo fenomeno, l'estremità della vite è dotata di una *valvola di non ritorno* (Figura [1.4\)](#page-18-3) che, in parole povere, è un anello che, se protratto, permette il normale passaggio del materiale, ma quando è spinto indietro dal backflow tappa il canale impedendo il flusso.

<span id="page-18-3"></span>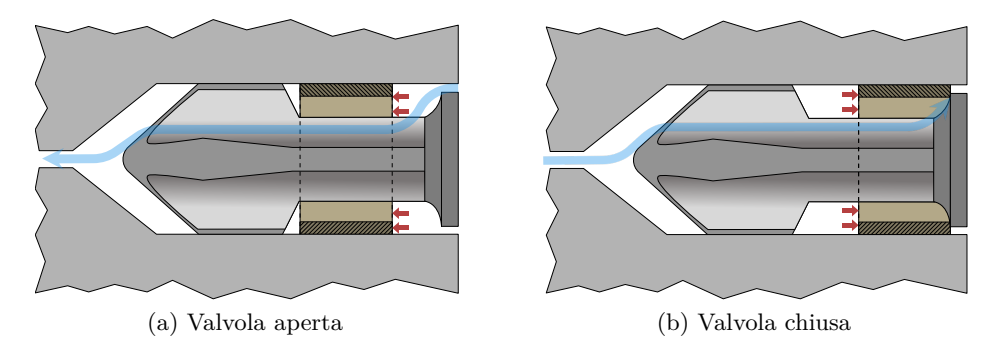

Figura 1.4. Valvola di non ritorno

#### <span id="page-18-0"></span>**1.2.3 Packing e Holding**

Al termine della fase di filling, almeno un 97% della cavità è riempita; la vite del plastificatore tuttavia non è ancora arrivata a fine corsa, ma continua ad avanzare, ora più lentamente, dando inizio alla fase di *packing*. Così facendo si continua ad iniettare plastica, che compensa l'effetto del ritiro dovuto al raffreddamento del materiale. Si è osservato come un packing non adeguato all'interno del processo di stampaggio porti alla comparsa di una serie di difetti, quali segni di risucchio, weld lines, scarsa finitura superficiale e riempimento incompleto.

#### <span id="page-18-1"></span>**1.2.4 Cooling**

Durante la fase di cooling, nel plastificatore la vite comincia ad arretrare per prepararsi all'iniezione successiva. Nel frattempo il materiale nello stampo si sta raffreddando. Questo comporta una riduzione del volume specifico (ritiro) e al tempo stesso una diminuzione della pressione fino a livelli atmosferici. Quando la parte è abbastanza fredda da formare uno spesso strato di materiale congelato, è possibile eseguire in sicurezza l'estrazione dallo stampo. Spesso, a testimonianza del fatto che durante l'estrazione il materiale è ancora caldo, è possibile scorgere sui manufatti in plastica l'impronta lasciata dal sistema di espulsione. A questo punto il resto del raffreddamento avviene fuori dallo stampo, all'aria.

### <span id="page-18-2"></span>**1.3 Le simulazioni al computer**

Con la parola CAE (acronimo di Computer-Aided Engineering) ci si riferisce ad una serie di software e metodi di lavoro utili a risolvere problemi ingegneristici. Nell'ambito dell'injection molding, i software CAE sono in grado di integrare i modelli matematici che descrivono il comportamento reologico, meccanico e termico del materiale. L'analisi di stampaggio viene implementata in tre diversi stadi della progettazione, che sono: la progettazione del prodotto, la progettazione dello stampo e la progettazione del processo. Vi sono infatti due parametri che influenzano profondamente la stampabilità e che bisogna impostare già nel momento della

<span id="page-19-1"></span>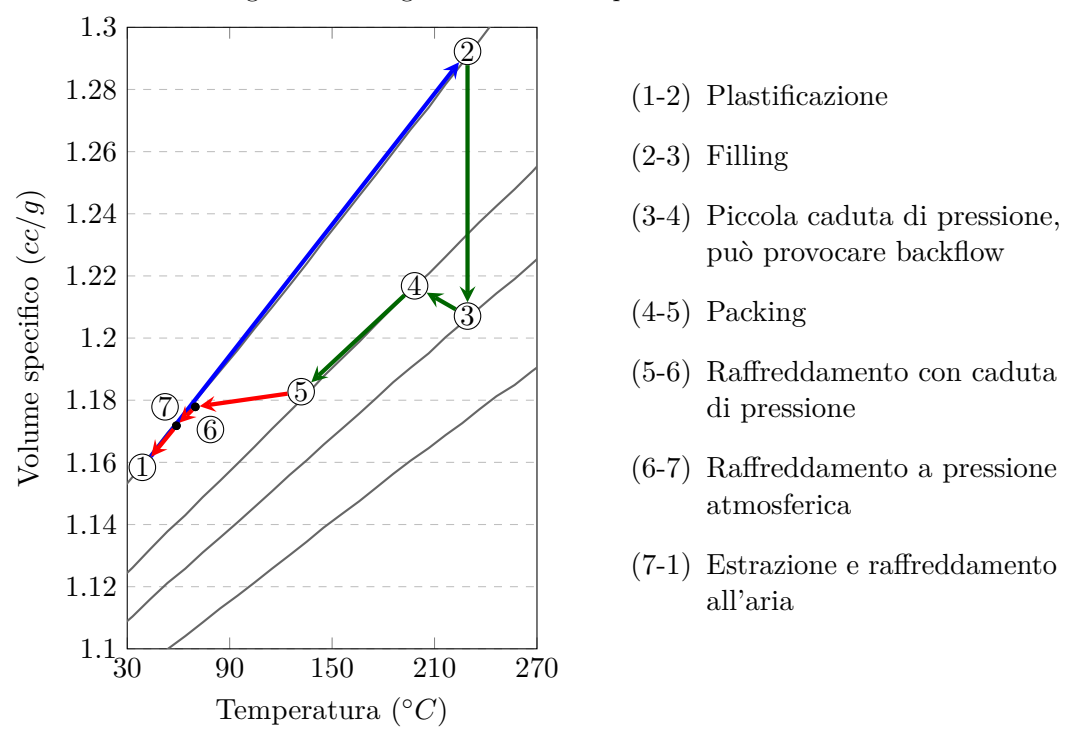

Figura 1.5. Diagramma PVT del processo di iniezione

progettazione del prodotto, ossia lo spessore delle pareti e il materiale. Avere pareti più sottili è sicuramente un risultato auspicabile, poiché garantisce un risparmio in termini di materie prime e permette di ridurre i tempi di ciclo grazie ad un raffreddamento più rapido. Bisogna poi assicurarsi che sia possibile posizionare i gate in corrispondenza di superfici non-estetiche, al fine di non rovinare il design della parte. Queste necessità possono andare a discapito del riempimento, ed è quindi necessario trovare un compromesso. In fase di progettazione dello stampo si desidera scegliere un opportuno layout dei gate e dimensionare il sistema di alimentazione per generare un riempimento bilanciato ed unidirezionale, minimizzando al contempo il materiale di scarto. Bisogna progettare un sistema di dissipazione che possa raffreddare uniformemente la parte al fine di ridurre la distorsione. Il progettista del processo vuole infine stabilire tutti i parametri di processo ottimali a garantire una corretta stampata e tempi di ciclo ridotti.

#### <span id="page-19-0"></span>**1.3.1 Benefici dell'analisi CAE**

Idealmente, l'obiettivo di una buona progettazione è ottenere parti conformi alle specifiche già alla prima stampata. Con i metodi tradizionali, questo è impensabile; storicamente, infatti, alla realizzazione dello stampo seguiva un lungo e tedioso processo di trial and error durante il quale si regolavano finemente i parametri di processo per migliorare la qualità della stampata. A volte la regolazione poteva non essere sufficiente, costringendo a eseguire ulteriori lavorazioni su uno stampo che già

di per sé è estremamente costoso. Con l'avvento degli strumenti CAE, il flusso di lavoro per passare dall'idea della parte alla sua realizzazione è stato considerevolmente accorciato (Figura [1.6\)](#page-20-1), permettendo di arrivare al collaudo dello stampo con un'idea ben chiara di come impostare l'operazione.

L'implementazione di software di simulazione ha anche permesso di migliorare il processo già a partire dai parametri di progetto; ad esempio, ora è possibile sperimentare con diversi spessori, spingendo il design verso lo spessore minimo teorico, il che consente di risparmiare in termini di materie prime e tempi di ciclo. È possibile sperimentare con il posizionamento dei gate, in modo da trovare un profilo di riempimento che massimizzi l'unidirezionalità e minimizzi la distorsione. È possibile scegliere il runner adatto a minimizzare gli scarti senza esacerbare lo shear-rate, evitando problemi di deterioramento del materiale. Tutto ciò è riassunto nel *General Moldex3D Workflow* (Figura [1.7\)](#page-21-0).

<span id="page-20-1"></span>Figura 1.6. Workflow in una lavorazione di injection molding prima e dopo l'introduzione dell'analisi CAE

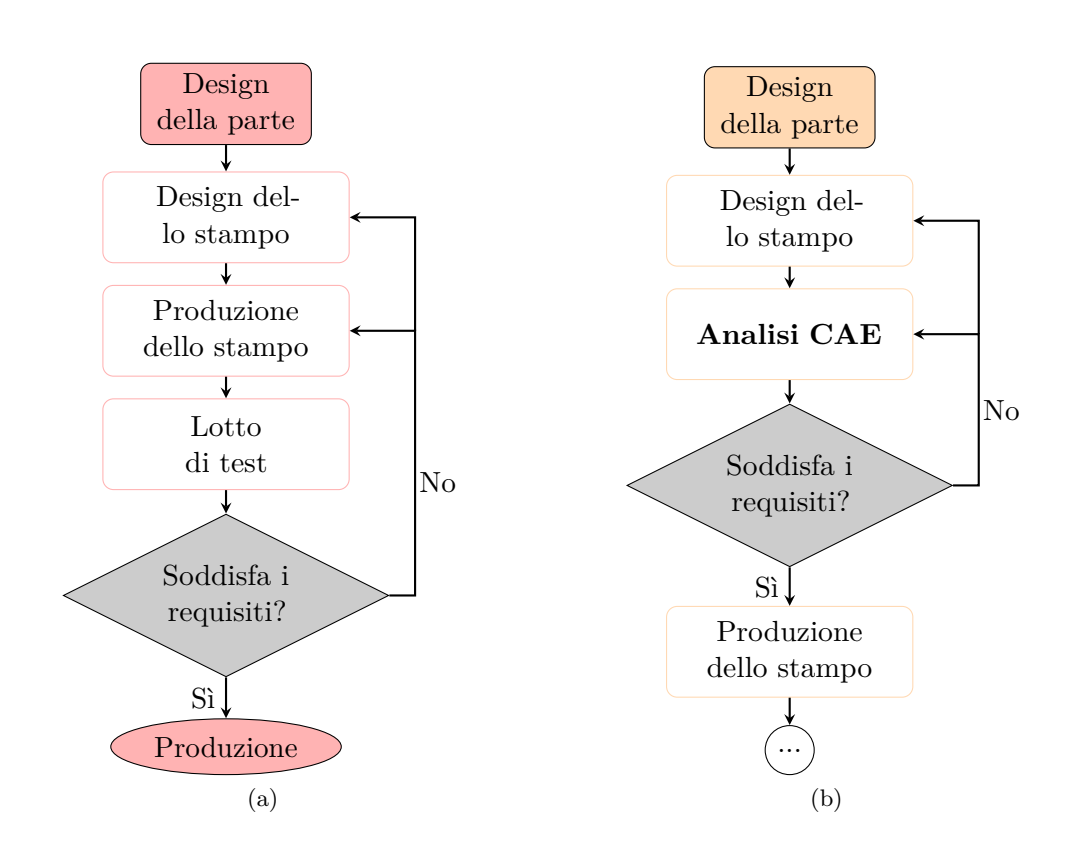

#### <span id="page-20-0"></span>**1.3.2 Moldex3D**

Moldex3D è un software avanzato di simulazione CAE per l'industria dello stampaggio a iniezione di materie plastiche, utilizzato come riferimento in tutte le analisi di questa tesi. Il programma integra un algoritmo di meshing per generare la maglia

<span id="page-21-0"></span>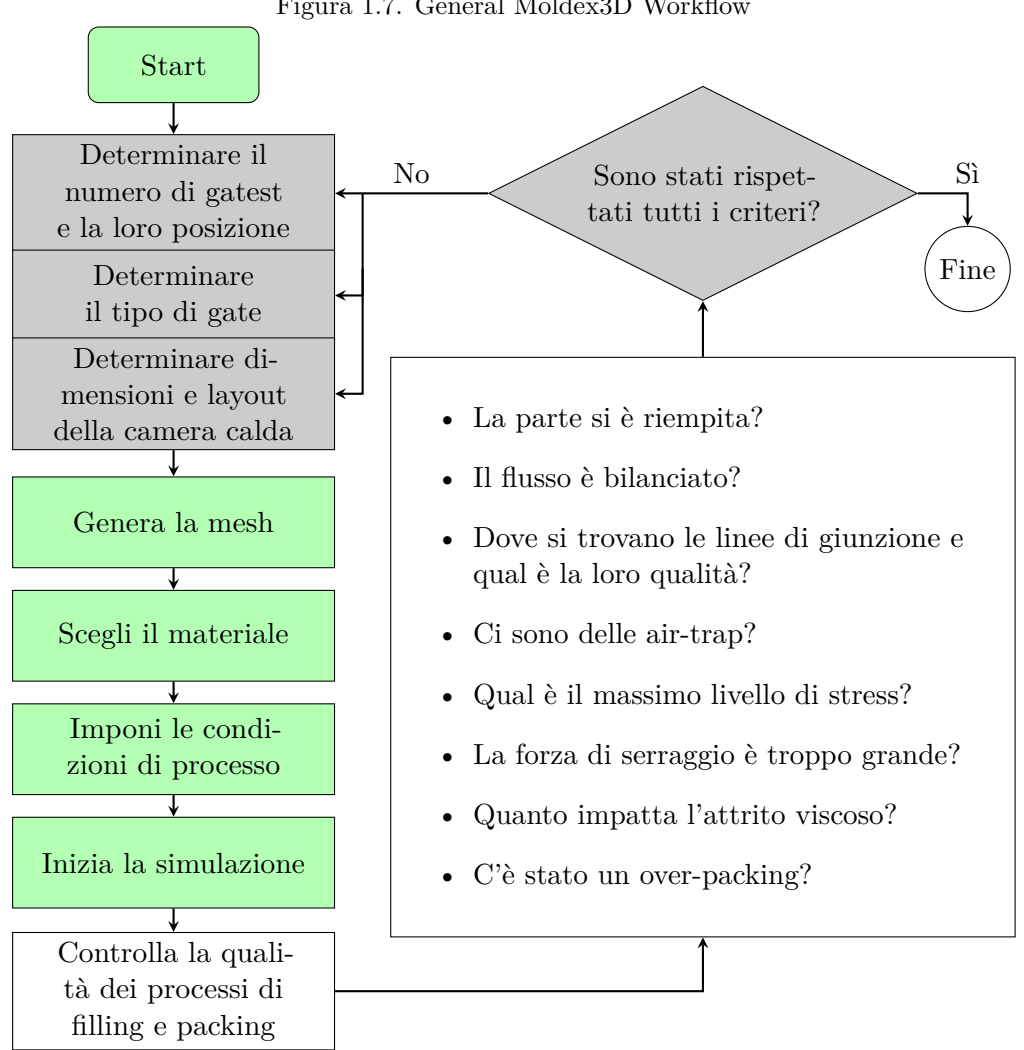

Figura 1.7. General Moldex3D Workflow

computazionale da cui partono le simulazioni. Permette di eseguire varie analisi: di flusso, per prevedere l'avanzamento del fronte del flusso e diagnosticare difetti (*short-shot*, *weld-lines*, ecc.); di impacchettamento, principalmente per evitare i segni di affossamento (*sink mark*); di raffreddamento e di distorsione. Sono inclusi anche tool per analisi di processi come il *bi-injection molding*, il *co-injection molding* e il *foam injection molding*.

# <span id="page-22-0"></span>**Capitolo 2**

# **La matematica alla base delle simulazioni**

## <span id="page-22-1"></span>**2.1 Il materiale**

All'interno di software di simulazione come Moldex3D, i fluidi vengono caratterizzati tramite il modello matematico del fluido newtoniano generalizzato. Per fluidi di questo tipo, vale l'equazione costitutiva dei fluidi newtoniani:

$$
\boldsymbol{\sigma} = -p\boldsymbol{I} + 2\eta \boldsymbol{D} \tag{2.1}
$$

Dove però la viscosità *η* non è più costante, ma è funzione dello shear-rate *γ*̇ secondo il modello di Cross.

### <span id="page-22-2"></span>**2.2 Leggi di conservazione**

Da un punto di vista prettamente tecnico, la CAE consiste nell'applicazione di metodi numerici con il fine di risolvere i modelli matematici che descrivono un determinato sistema fisico.

La fluidodinamica studia il moto dei fluidi nelle configurazioni più disparate: che sia il flusso dell'aria che lambisce le ali di un aeroplano, l'acqua che spinge le pale di una turbina, il sangue che scorre all'interno delle nostre arterie o, come in questo caso, la plastica che progressivamente riempie la cavità di uno stampo. Tutti questi fenomeni vengono modellati attraverso le equazioni di *Navier-Stokes*. Storicamente con questo nome ci si riferiva alle equazioni di *conservazione della quantità di moto*; ad oggi il termine denota un sistema che comprende anche l'equazione di *conservazione della massa* e l'equazione di *conservazione dell'energia*.

#### <span id="page-22-3"></span>**2.2.1 Conservazione della massa**

I fluidi sono costituiti da molecole che sono poste ad una distanza molto maggiore delle loro dimensioni. Questo significa che se scegliamo un punto preciso dello spazio in un determinato momento, in questo potremmo o non potremmo trovare della materia. Quando l'analisi viene eseguita a livello macroscopico, la natura molecolare della materia può essere ignorata e si può introdurre l'ipotesi di corpo continuo. Secondo questa ipotesi la materia è distribuita in maniera continua all'interno del

#### Capitolo 2 La matematica alla base delle simulazioni

volume del fluido, e può essere descritta dalla funzione densità

$$
m = \int_{V} \rho(x, y, z, t) dV \qquad (2.2)
$$

La conservazione della massa ci dice appunto che la derivata temporale di questa quantità è nulla, cioè:

$$
\frac{d}{dt} \int_{V} \rho \, dV = \int_{V} \frac{\partial \rho}{\partial t} \, dV + \int_{S} \rho \vec{v} \cdot \hat{n} \, dS = \int_{V} \frac{\partial \rho}{\partial t} \, dV + \int_{V} \nabla \cdot \rho \vec{v} \, dV = 0
$$
\n
$$
\Rightarrow \frac{\partial \rho}{\partial t} + \nabla \cdot \rho \vec{v} = 0
$$
\n(2.3)

Dove sono stati applicati il teorema di Gauss ed il teorema del trasporto di Reynolds.

#### <span id="page-23-0"></span>**2.2.2 Conservazione della quantità di moto**

La variazione della quantità di moto è pari alla risultante delle forze esterne:

$$
\frac{d}{dt} \int_{V} \rho \vec{v} \, dV = \sum F_{\text{esterne}} \tag{2.4}
$$

Le forze esterne possono essere divise in forze di volume (in questo caso la gravità) e forze di superficie (in questo caso le tensioni agenti sul fluido):

<span id="page-23-2"></span>
$$
F_V = \int_V \rho g \, dV, \quad F_S = \int_S \vec{\sigma} \cdot \hat{n} \, dS = \int_V \nabla \cdot \vec{\sigma} \, dV \tag{2.5}
$$

Dalla Eq[.2.5,](#page-23-2) applicando prima il teorema del trasporto e poi quello della divergenza si ottiene:

$$
\frac{d}{dt} \int_{V} \rho \vec{v} \, dV = \int_{V} \frac{\partial(\rho \vec{v})}{\partial t} \, dV + \int_{S} (\rho v) \vec{v} \cdot \hat{n} \, dS = \int_{V} \left( \frac{\partial \rho \vec{v}}{\partial t} + \nabla \cdot (\rho v) \vec{v} \right) \, dV \tag{2.6}
$$

Per cui il teorema di conservazione della quantità di moto si riduce a:

$$
\frac{\partial(\rho \vec{v})}{\partial t} + \nabla \cdot (\rho v) \vec{v} = \rho g + \nabla \cdot \vec{\sigma}
$$
 (2.7)

#### <span id="page-23-1"></span>**2.2.3 Conservazione dell'energia**

Questa equazione di trasporto si ottiene tramite il bilancio energetico tra l'energia totale del sistema (energia interna ed energia cinetica), il lavoro compiuto sul fluido dalla gravità e dalle forze viscose e l'energia scambiata con l'ambiente sotto forma di calore. Dall'equazione risultante si può considerare trascurabile il termine *Q*̇ relativo allo scambio di calore, per cui si ottiene:

$$
\rho c_p \left( \frac{\partial T}{\partial t} + \vec{v} \cdot \nabla T \right) = \beta T \left( \frac{\partial p}{\partial t} + \vec{v} \cdot \nabla p \right) + k \nabla^2 T + \eta \dot{\gamma}^2 \tag{2.8}
$$

Infine, siccome durante la fase di filling il flusso è considerato incompressibile, la conservazione dell'energia è data da:

$$
\rho c_p \left( \frac{\partial T}{\partial t} + \vec{v} \cdot \nabla T \right) = k \nabla^2 T + \eta \dot{\gamma}^2 \tag{2.9}
$$

### <span id="page-24-0"></span>**2.3 Il metodo ai volumi finiti**

Come abbiamo visto, le equazioni di Navier-Stokes sono delle equazioni differenziali alle derivate parziali, e come tali non si può dire che esista in generale una soluzione esatta. Al fine di garantire in ogni scenario una plausibile simulazione del fenomeno fisico di interesse, si implementano dei metodi che consistono nel trovare il valore delle variabili di flusso in degli specifici punti dello spazio da cui possa poi essere ricostruita la distribuzione della variabile all'interno dell'intero dominio.

Queste soluzioni si realizzano in tre fasi:

- 1. Discretizzazione del dominio in una maglia.
- 2. Discretizzazione delle equazioni differenziali in un sistema di equazioni algebriche.
- 3. Applicazione di un algoritmo iterativo per la risoluzione del sistema.

#### <span id="page-24-1"></span>**2.3.1 Discretizzazione del dominio**

In questa fase il dominio viene suddiviso in un numero finito di volumi di controllo che prendono il nome di *celle*. Queste non possono sovrapporsi e una volta unite devono riempire e racchiudere il dominio nella sua interezza. La cella (Figura [2.1\)](#page-25-0) può avere la forma di un qualunque poliedro convesso; le più utilizzate sono: tetraedro, piramide, esaedro e prisma. Questo significa che il volume di controllo è racchiuso da una serie di facce; ogni faccia può o connettere due celle (facce interne) o lambire il confine del dominio (facce esterne).

#### <span id="page-24-2"></span>**2.3.2 Discretizzare le equazioni differenziali**

Per la discretizzazione del sistema di equazioni cominciamo osservando che tutte le equazioni di Navier-Stokes hanno una forma simile (Tabella [2.1](#page-25-1) e quindi ciò che si fa solitamente in letteratura è riferirsi, per la trattazione, ad un generico campo *ϕ*. Sebbene molti dei fenomeni studiati in questo ambito siano di natura transitoria, ci limitiamo a trattare il caso stazionario (*∂t*(*ρϕ*) = 0), poiché la discretizzazione e la linearizzazione del termine temporale richiederebbe un capitolo a parte.

La nostra equazione di riferimento diventa allora:

<span id="page-24-3"></span>
$$
\nabla \cdot (\rho \vec{v} \phi) - \nabla \cdot (\rho \Gamma_{\phi} \nabla \phi) = Q_{\phi}(\phi)
$$
\n(2.10)

<span id="page-25-0"></span>Capitolo 2 La matematica alla base delle simulazioni

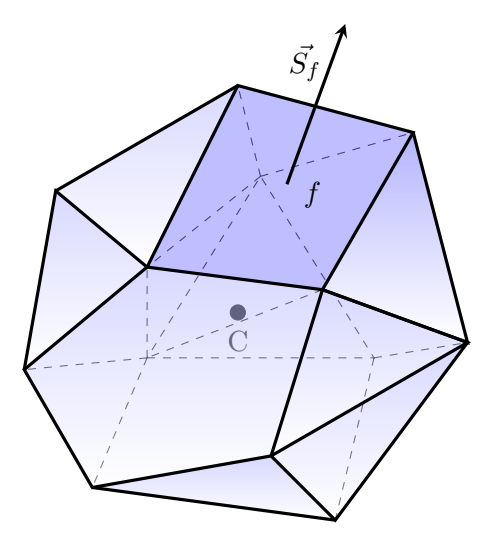

<span id="page-25-1"></span>Figura 2.1. Una possibile cella, con il suo centro geometrico C. È evidenziata la faccia *f*, con il relativo vettore superficie  $\vec{S}_f$ 

| rapping 2.1. Equality of diapported fluorative |                                          |                                             |                                  |                     |  |  |
|------------------------------------------------|------------------------------------------|---------------------------------------------|----------------------------------|---------------------|--|--|
| Equazione di<br>conservazione                  | Derivata<br>temporale                    | Termine<br>convettivo                       | Termine<br>diffusivo             | Termine<br>sorgente |  |  |
| Massa                                          | $\frac{\partial \rho}{\partial t}$       | $\nabla \cdot (\rho \vec{v})$               |                                  |                     |  |  |
| Quantità<br>di moto                            | $\frac{\partial \vec{v}}{\partial t}$    | $\nabla \cdot (\rho \vec{v} \cdot \vec{v})$ | $\nabla \cdot (\eta \mathbf{D})$ | $\nabla p + \rho g$ |  |  |
| Energia                                        | $\rho c_p \frac{\partial T}{\partial t}$ | $\rho c_p(\vec{v} \cdot \nabla T)$          | $k\nabla^2T$                     | $n\dot{\gamma}^2$   |  |  |

Tabella 2.1. Equazioni di trasporto riassunte

L'Eq[.2.10](#page-24-3) dev'essere soddisfatta su tutto l'elemento; si esegue dunque un'integrazione sul volume di controllo:

<span id="page-25-2"></span>
$$
\int_{V_P} \nabla \cdot (\rho \vec{v} \phi) \, dV - \int_{V_P} \nabla \cdot (\rho \Gamma \phi \nabla \phi) \, dV = \int_{V_P} S_{\phi}(\phi) \, dV \tag{2.11}
$$

A questo punto, partendo da Eq[.2.11,](#page-25-2) ogni termine viene trattato separatamente.

#### **Termine convettivo**

Per trattare il termine convettivo, si deve trasformare l'integrale sul volume in un integrale di superficie, come mostrato nell'Eq[.2.12.](#page-25-3) Questo è possibile utilizzando il *teorema della divergenza* di Gauss, che mette in relazione la divergenza di un campo vettoriale in un dominio  $V \in \mathbb{R}^3$  con il suo flusso attraverso la superficie *S* avente per sostegno la frontiera *∂V* del suddetto dominio.

<span id="page-25-3"></span>
$$
\int_{V_P} \nabla \cdot (\rho \vec{v} \phi) \, dV = \int_S (\rho \vec{v} \phi) \, dS \tag{2.12}
$$

Come abbiamo specificato nella sezione precedente, i volumi di controllo sono dei poliedri: il flusso complessivo attraverso la cella può quindi essere scritto come la somma dei flussi attraverso le singole facce *S<sup>f</sup>* .

<span id="page-26-1"></span>
$$
\int_{S} (\rho \vec{v} \phi) dS = \sum_{f} \int_{S_{f}} (\rho \vec{v} \phi_{f}) dS_{f}
$$
\n(2.13)

L'Eq[.2.13](#page-26-1) rende inoltre evidente come sia necessario conoscere il valore assunto dalla variabile *ϕ* in corrispondenza delle facce delle celle. Per tale valore non esiste in generale una soluzione analitica, tuttavia esistono numerose soluzioni numeriche; [\[1\]](#page-44-0), volume della collana *Moldex3D book series* cita esclusivamente un metodo chiamato *Central Differencing* (CD), specifico per la risoluzione di problemi *monodimensionali*, che dunque ci apprestiamo ad approfondire. Esistono altri metodi, di cui [\[5\]](#page-44-4) fa un'ottima disamina.

<span id="page-26-0"></span>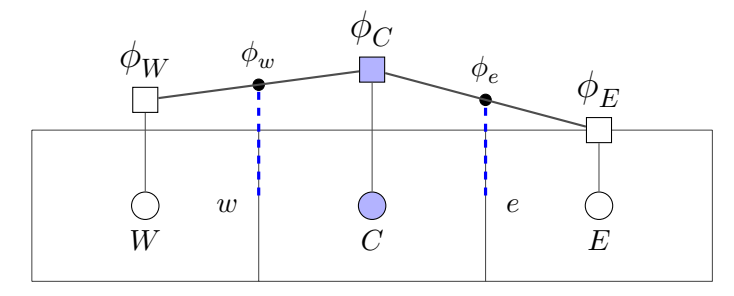

Figura 2.2. Lo schema CD

Il Central Differing consiste sostanzialmente in una interpolazione lineare rispetto ai valori della variabile nei centroidi delle celle circostanti, come mostrato nella Figura [2.2.](#page-26-0) Tale schema può essere ottenuto da uno sviluppo della serie di Taylor, dove i termini dal secondo ordine in poi vengono trascurati; questo significa che l'accuratezza di tale approssimazione è di ordine 2.

$$
\phi_e = \phi_C + \frac{\phi_E - \phi_C}{x_E - x_C}(x_e - x_C)
$$
\n(2.14)

A questo punto, la discretizzazione del termine convettivo procede applicando una quadratura di Gauss; la quadratura può avvenire individuando sulle facce della cella fino a tre punti di integrazione (*ip* = 1*, ...,* 3) [\[5\]](#page-44-4). Scegliendo come unico punto di integrazione il baricentro della faccia ( $ip = 1$ ) si ottiene una funzione peso  $\omega = 1$  e dunque si rientra nella tecnica di approssimazione chiamata *regola del trapezio*, che garantisce una accuratezza del secondo ordine.

<span id="page-26-2"></span>
$$
\sum_{f} \int_{S_f} (\rho \vec{v} \phi_f) dS_f = \sum_{f} \vec{S}_f \cdot (\rho \vec{v})_f \phi_f \tag{2.15}
$$

#### **Termine diffusivo**

La discretizzazione del termine diffusivo è simile a quella del termine convettivo, come illustrato nella Eq[.2.16.](#page-27-1)

<span id="page-27-0"></span>Capitolo 2 La matematica alla base delle simulazioni

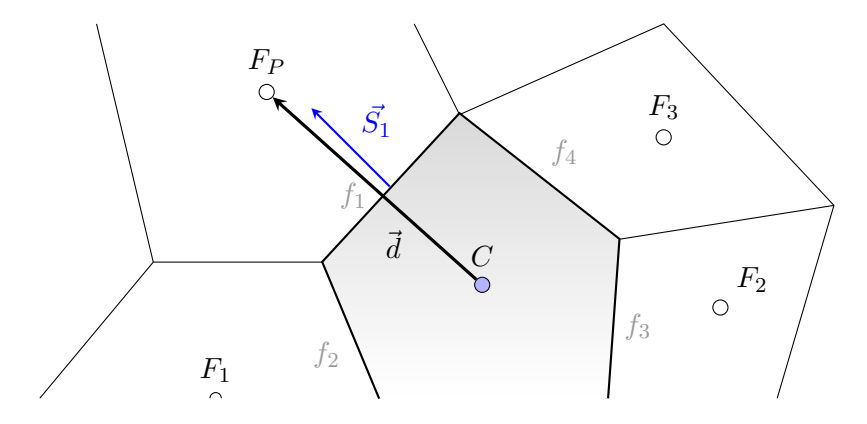

Figura 2.3. La congiungente tra i centroidi non è perprendicolare alla faccia

<span id="page-27-1"></span>
$$
\int_{V_P} \nabla \cdot (\rho \Gamma_{\phi} \nabla \phi) dV = \int_S (\rho \Gamma_{\phi} \nabla \phi) dS = \sum_f (\rho \Gamma_{\phi})_f \vec{S}_f \cdot (\nabla \phi)_f \tag{2.16}
$$

Ancora una volta è stata utilizzata la regola del trapezio. Si rende noto al lettore che l'approssimazione presentata nell'ultimo membro dell'Eq[.2.16](#page-27-1) è possibile soltanto se  $\Gamma_{\phi}$  è uno scalare.

In presenza di maglie ortogonali (dove i vettori  $\vec{d}$  e  $\vec{S}$  sono paralleli) il termine  $\vec{S} \cdot (\nabla \phi)_f$  può essere ulteriormente sviluppato [\[6\]](#page-44-5), come:

<span id="page-27-2"></span>
$$
\vec{S} \cdot (\nabla \phi)_f = |\vec{S}| \frac{\phi_C - \phi_F}{|\vec{d}|} \tag{2.17}
$$

Tuttavia questo non è sempre il caso, come schematizzato dalla Figura [2.3.](#page-27-0) Nel caso di maglie non ortogonali, il termine vettore superficie viene scomposto nella somma di due vettori:

$$
\vec{S_f} = \vec{E_f} + \vec{T_f} \tag{2.18}
$$

Dove  $\vec{E}$  rappresenta la componente parallela a  $\vec{S}$ , e permette di riscrivere quella parte del flusso alla maniera della Eq[.2.17:](#page-27-2)

$$
\vec{S} \cdot (\nabla \phi)_f = |\vec{E_f}| \frac{\phi_C - \phi_F}{|\vec{d}|} + (\nabla \phi)_f \cdot \vec{T_f}
$$
\n(2.19)

Il primo termine a destra rappresenta un contributo simile a quello che si riscontra nel caso di maglie ortogonali; il secondo termine cresce con la non-ortogonalità della maglia.

#### **Termine sorgente**

Vengono inclusi nel termine sorgente tutti quei contributi che non possono essere identificati come parte del termine diffusivo o del termine convettivo [\[7\]](#page-44-6). Succede spesso che tale termine sia una funzione della variabile dipendente; in questo caso, nel metodo dei volumi finiti, è prassi approssimare il termine sorgente ad una forma

lineare [\[8,](#page-44-7) [6\]](#page-44-5).

<span id="page-28-1"></span>
$$
Q_{\phi}(\phi) = Q_u + Q_p \phi \tag{2.20}
$$

A questo punto si completa la discretizzazione integrando la Eq[.2.20](#page-28-1) sul volume di controllo

<span id="page-28-2"></span>
$$
\int_{V_P} Q_{\phi}(\phi) dV = Q_u V_P + Q_p V_P \phi_P \tag{2.21}
$$

#### **Assemblare l'equazione**

Assemblando le Eq[.2.15,](#page-26-2) [2.16,](#page-27-1) [2.21](#page-28-2) si ottiene la forma semi-discretizzata dell'equazione di trasporto:

<span id="page-28-3"></span>
$$
\sum_{f} (\rho \vec{v} \phi - \Gamma_{\phi} \nabla \phi) f \cdot \vec{S_f} = Q_u V_P + Q_p V_P \phi_P \qquad (2.22)
$$

Dalle osservazioni fatte precedentemente, possiamo dedurre che ogni termine dell'equazione possa essere scomposto in un termine lineare (funzione del valore assunto dalla funzione *ϕ* ai nodi) e una parte non lineare, che non può essere espressa in termini di  $\phi_C$  e  $\phi_F$ .

L'Eq[.2.22,](#page-28-3) usando la notazione suggerita da [\[5\]](#page-44-4), diventa quindi:

$$
\sum_{f} \left( FluxC_{f} \phi_{C} + FluxF_{f} \phi_{F} + FluxV_{f} \right) = FluxC \phi_{C} + FluxV \tag{2.23}
$$

Ed infine, dopo qualche manipolazione algebrica:

$$
a_C \phi_C + \sum_F (a_F \phi_F) = b_C \tag{2.24}
$$

#### <span id="page-28-0"></span>**2.3.3 L'algoritmo SIMPLE**

L'algoritmo SIMPLE, acronimo di *Semi-Implicit Method for Pressure Linked Equations*, indica una soluzione numerica delle equazioni di Navier-Stokes in regime stazionario, sviluppata nel 1972 da Spalding e Patankar. La risoluzione procede generando dei campi di velocità e pressione che soddisfino prima l'equazione di conservazione della quantità di moto, poi l'equazione di continuità. I due campi vengono continuamente corretti in un processo iterativo, fino a che i due non convergono nel risultato finale, che soddisfa entrambe le equazioni.

#### **Il procedimento**

Il procedimento, sommariamente schematizzato nella Figura [2.4,](#page-29-0) può essere riassunto in 6 punti [\[7\]](#page-44-6):

- 1. Si stima una distribuzione di pressione *p* ∗ ;
- 2. Con tale valore della pressione si risolve l'equazione discretizzazta di conservazione della quantità di moto, ottenendo  $\vec{v}^*$ ;

Capitolo 2 La matematica alla base delle simulazioni

<span id="page-29-0"></span>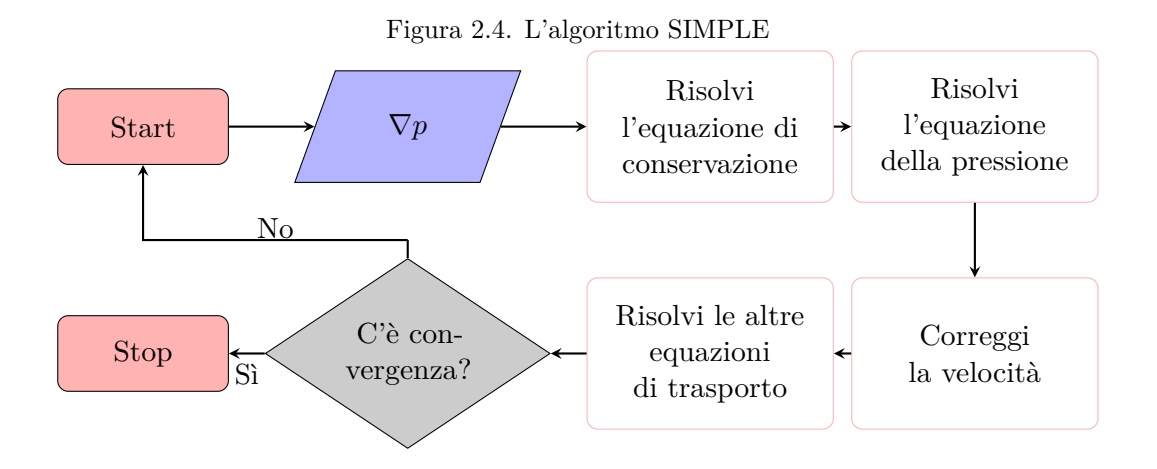

- 3. Si risolve l'equazione per ottenere la pressione di correzione p';
- 4. Questa pressione viene usata per correggere le velocità  $\vec{v}^*$  ed ottenere un campo di velocità che rispetti l'equazione di continuità;
- 5. Si ricava *p*;
- 6. Si risolvono le equazioni di conservazione di altre variabili;
- 7. Ponendo  $p = p^*$  si ricomincia dal punto (2) fino a convergenza.

# <span id="page-30-0"></span>**Capitolo 3**

# **L'armadietto**

In questa tesi seguiamo l'analisi della fase di riempimento del telaio dell'armadio Entry-Level di Plastmeccanica. Questo telaio, che costituisce le pareti laterali e quella posteriore del mobile, è stato progettato in modo tale da poter essere prodotto con una sola stampata e poi ripiegato lungo quattro cerniere (in gergo chiamate semi-rotture: sono delle zone in cui il pezzo raggiunge degli spessori particolarmente sottili) per predisporlo all' imballaggio ed alla spedizione. Nel particolare, che a prima vista può sembrare simmetrico lungo la cerniera centrale, lo spessore della plastica in realtà varia tra le due metà, in modo da bilanciare il flusso di materiale e far sì che il congiungimento dei due fronti del flusso di plastica durante il riempimento non avvenga in corrispondenza della semi-rottura. Le zone di congiungimento, che prendono il nome di *weld-lines* o *melt-lines*, sono solitamente delle zone di infragilimento del materiale; nella progettazione del telaio si è deciso, in via precauzionale, di far sì che queste non si verificassero proprio laddove lo spessore risultava particolarmente ridotto. I punti di iniezione sono 6, distribuiti in due linee ai due lati del mobile.

## <span id="page-30-1"></span>**3.1 Le configurazioni**

Inizialmente il mobile prevedeva uno spessore di 1,2-1,4 mm per il fianco e di 1,3 mm per lo schienale. Dopo le prime simulazioni, si è deciso di tentare con un'ulteriore configurazione: con il fine di bilanciare il flusso si è deciso di ridurre di 0,2mm lo spessore dello schienale; una riduzione dello spessore dovrebbe ostacolare il flusso del materiale, creando un flusso preferenziale verso i fianchi dell'armadietto. Per poter analizzare queste due geometrie, è stato necessario creare due mesh, indicate con M1 ed M2, le cui specifiche vengono riassunte nella Tabella 3.1. Ciò che è interessante osservare, è che la seconda mesh, riguardando spessori più ridotti, ha necessitato di

<span id="page-30-2"></span>

| Tabella 5.1. Caratteristiche della magna |                                            |         |  |  |
|------------------------------------------|--------------------------------------------|---------|--|--|
|                                          | Mesh – Numero di elementi – Numero di nodi |         |  |  |
| M1                                       | 1435531                                    | 1836572 |  |  |
| M2                                       | 7214679                                    | 3332529 |  |  |

Tabella 3.1. Caratteristiche della maglia

Capitolo 3 L'armadietto

<span id="page-31-1"></span>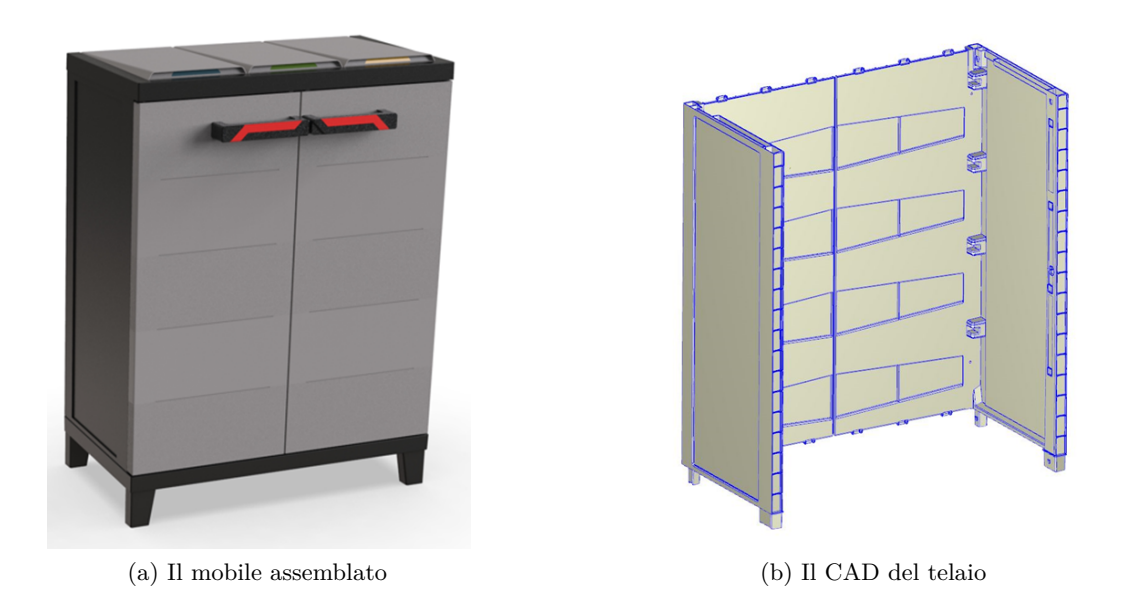

Figura 3.1. Il prodotto studiato con Plastmeccanica

celle di volume minore e quindi complessivamente un numero maggiore di elementi per riempire tutto il volume.

### <span id="page-31-0"></span>**3.2 I materiali**

Una plastica è un elemento di un vasto e vario gruppo di materiali costituiti in tutto o in parte dalla combinazione di atomi di carbonio con ossigeno, idrogeno, azoto e altri elementi organici e inorganici, che pur essendo solidi nella loro forma finale, ad un certo punto della fabbricazione vengono resi liquidi e dunque in grado di essere modellati in varie forme grazie all'applicazione, isolatamente o congiuntamente, di calore e pressione [\[3\]](#page-44-2).

Le plastiche utilizzate all'interno dello stampaggio ad iniezione sono principalmente di due tipi: quelle *termoindurenti* e quelle *termoplastiche*. La grande differenza tra le due è la risposta alle sollecitazioni termiche: mentre si può dire che in generale per un polimero termoplastico la viscosità diminuisca con la temperatura, nella lavorazione dei polimeri termoindurenti si osserva che all'inizio la somministazione del calore addolcisce e plastifica il materiale, ma una volta raggiunto il minimo di viscosità, somministrare altro calore indurisce *permnentemente* il materiale. La ragione di questo comportamento è di natura chimica: entrambe le famiglie comprendono

<span id="page-31-2"></span>

| Materiale | Tipo          |    | MFR $(g/10min)$ Temperatura di fusione $({}^{\circ}C)$ |
|-----------|---------------|----|--------------------------------------------------------|
| V1        | Polipropilene | 25 | 220                                                    |
| V2        | Polipropilene | 50 | 230                                                    |

Tabella 3.2. Polimeri utilizzati nella simulazione

materiali formati da lunghe catene polimeriche, ma nei materiali termoindurenti la somministrazione di calore innesca delle reazioni chimiche di *cross-linking* che legano indissolubilmente le suddette catene. Questo significa anche che, mentre un materiale termoplastico può essere plastificato e congelato ripetutamente, lo stesso non è possibile per un materiale termoindurente. Il risultato è che, se applichiamo troppo calore ad una plastica termoindurente, questa anziché sciogliersi si degrada.

Il processo di stampaggio introdotto nel Capitolo [1](#page-14-0) descrive più fedelmente lo stampaggio di un materiale termoplastico. La lavorazione di un polimero termoindurente è in gran parte identico, ma vi sono alcune differenze che tuttavia non approfondiremo in quanto il 90% degli stampati è realizzato con polimeri termoplastici e perché il mobile di cui abbiamo seguito la produzione è realizzato in un materiale termoplastico: il polipropilene (Tabella [3.2\)](#page-31-2).

#### <span id="page-32-0"></span>**3.2.1 Il polipropilene**

Il polipropilene è un polimero termoplastico semicristallino che presenta delle qualità particolarmente desiderabili per la realizzazione di parti tramite lo stampaggio ad iniezione: (1) Il polipropilene presenta una brusca riduzione della viscosità in corrispondenza del suo punto di fusione, il che gli conferisce un'ottima fluidità e lo rende ottimo per la realizzazione di parti con pareti sottili (2) La solidificazione avviene ad una velocità relativamente alta e questo permette tempi di ciclo abbastanza brevi (3) È disponibile sul mercato in una vasta gamma di colori, facilmente customizzabili e ripetibili per garantire uniformità tra i diversi lotti (4) È meno denso del polietilene o altre plastiche non-poliolefine, il che significa che a parità di peso permette di realizzare più parti (5) È più rigido di altri materiali plastici ed esistono sul mercato formulazioni contenenti adittivi (come il carbonato di calcio) che ne aumentano ulteriormente la rigidezza.

#### <span id="page-32-1"></span>**3.2.2 Il melt flow rate**

Il melt flow rate indica il tasso di estrusione di una resina fusa attraverso una matrice di lunghezza e diametro specifici in condizioni prescritte di temperatura, carico e posizione del pistone nel cilindro in un plastometro da estrusione (Figura [3.2\)](#page-33-0) [\[9\]](#page-44-8); tale valore è espresso in *g/*10 *min*.

#### **Procedura**

La norma EN ISO 1133-1:2022 descrive l'apparato sperimentale e la procedura da seguire per la misurazione del MFR. In generale gli step da seguire sono:

- 1. Riempire il cilindro con un campione di 3-8g di materiale;
- 2. Comprimere il materiale con una barra di impacchettamento per assicurarsi che il campione sia privo di sacche d'aria;

Capitolo 3 L'armadietto

<span id="page-33-0"></span>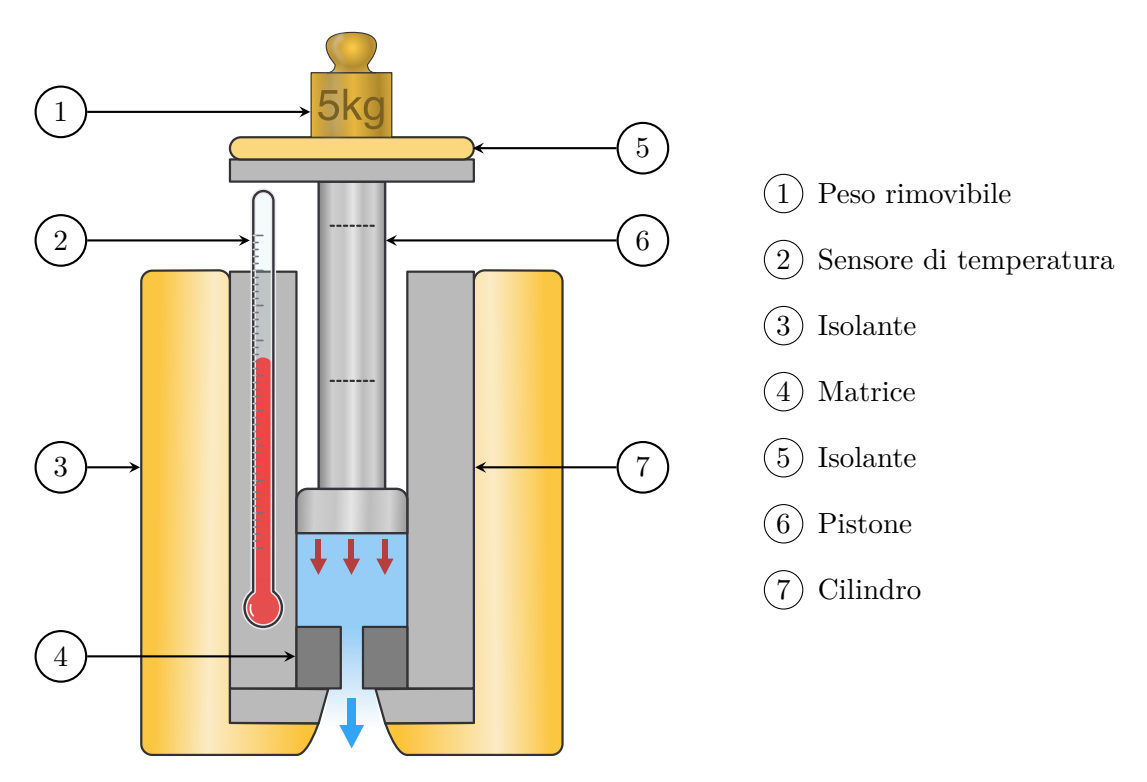

Figura 3.2. Apparato sperimentale per la misurazione del MFR

- 3. Preriscaldare il sistema per 5 minuti;
- 4. Applicare al pistone il carico prescritto;
- 5. Lasciare che il pistone si abbassi per effetto della gravità, finché il filamento estruso non sarà privo di bolle;
- 6. La misurazione comincia quando la tacca inferiore sul pistone si allinea con il bordo superiore del cilindro;
- 7. Tagliare il filamento ad intervalli di tempo prestabilito;
- 8. Raccogliere i filamenti. La misurazione finisce quando la tacca superiore si allinea con il bordo superiore del cilindro.

I filamenti ottenuti vanno pesati singolarmente. Dall'esperimento così eseguito può essere estratto il melt flow rate applicando la formula:

$$
MFR = \frac{600 \times m}{t} \tag{3.1}
$$

Dove:

- *m* è la massa media dei filamenti (in grammi);
- *t* è la durata (in secondi) degli intervalli a cui i filamenti sono stati tagliati.

#### <span id="page-34-0"></span>**3.2.3 Shear-thinning**

La plastica fusa è un fluido non-newtoniano. Per questa ragione, all'aumentare dello shear-rate, la viscosità diminuisce. Questo significa che quando iniettiamo ad alte velocità, il materiale risulta essere più fluido. Questo fenomeno, chiamato *shear-thinning* è dovuto al fatto che in uno stato di quiete le catene polimeriche sono come attorcigliate le une sulle altre. All'aumentare dell'agitazione, le molecole del polimero tendono a disporsi nella direzione dello sforzo; questo risulta in minori interazioni tra le catene e quindi una minore viscosità.

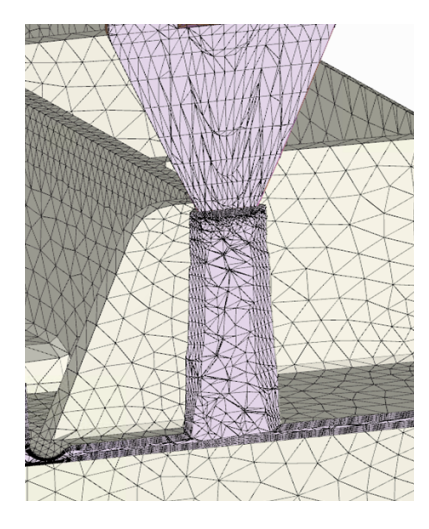

<span id="page-34-1"></span>Figura 3.3. Dettaglio della mesh che lambisce l'armadietto

<span id="page-34-2"></span>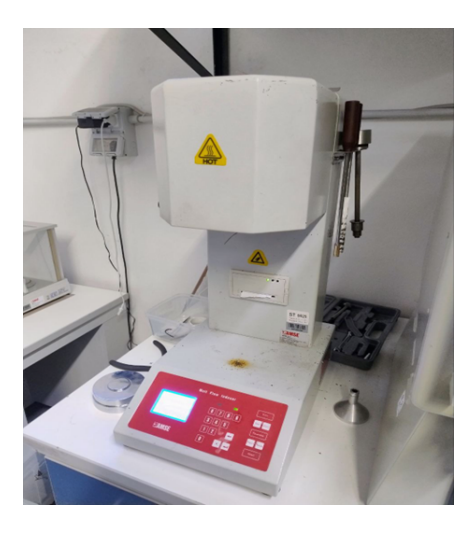

Figura 3.4. Macchinario utilizzato per la misura del MFR

# <span id="page-36-0"></span>**Capitolo 4**

# **L'analisi**

Sebbene Plastmeccanica disponga di un parco macchine di tutto rispetto, con presse che vanno dalle 600 Ton fino alle 1800 Ton, per esigenze di carattere organizzativo si era deciso che la cosa migliore fosse stampare il mobile su una pressa da 1300 Ton. All'interno dello stabilimento, infatti, si lavora contemporaneamente alla produzione di diverse parti e capita (è questo il caso) che le presse più grandi siano impegnate in altre operazioni.

In molte aziende del settore, per le ragioni affrontate nel Capitolo [1,](#page-14-0) è prassi sottoporre il proprio progetto ad una serie di analisi computerizzate prima di procedere con la costosa fase di creazione dello stampo. Questo caso non ha fatto eccezione, ma purtroppo durante le prime simulazioni si è osservato come, pure sforando le 1500 Ton di clamping force, non si riuscisse a riempire più dell'89% della cavità.

Al fine di individuare la causa e risolvere il problema, sono state eseguite numerose analisi, cercando di regolare finemente i parametri di processo per ottenere le migliori condizioni possibili.

### <span id="page-36-1"></span>**4.1 La maglia**

Come anticipato nel Capitolo [2,](#page-22-0) per applicare il metodo ai volumi finiti una maglia deve essere composta da elementi che possono avere la forma di un qualunque poliedro convesso. A tale proposito, Moldex3D usa esclusivamente tre tipi di elementi: prismi, esaedri e tetraedri. Il metodo utilizzato da Moledx3D è chiamato *Boundary Layer Meshing* (BLM, Figura [4.1\)](#page-37-1); tale metodo genera la maglia creando dai 3 ai 6 strati di prismi o esaedri in corrispondenza di tutte le superfici, e poi riempie il volume della parte con dei tetraedri. La ratio di questo approccio è creare quelli che in fluidodinamica computazionale vengono chiamati *inflation layers*, cioè strati di elementi che, senza aumentare il numero di nodi in direzione tangenziale alla superficie, possano essere sottili a piacimento. Questo permette di avere una migliore risoluzione ai bordi e catturare meglio tutti quei fenomeni che risentono di un qualche tipo di effetto parete (tipo la velocità del fluido tra le pareti dello stampo). Nelle nostre analisi è stato utilizzato un 5BLM per la creazione delle nostre maglie, cioè 5 strati di inflation layer su ogni superficie.

Capitolo 4 L'analisi

<span id="page-37-1"></span>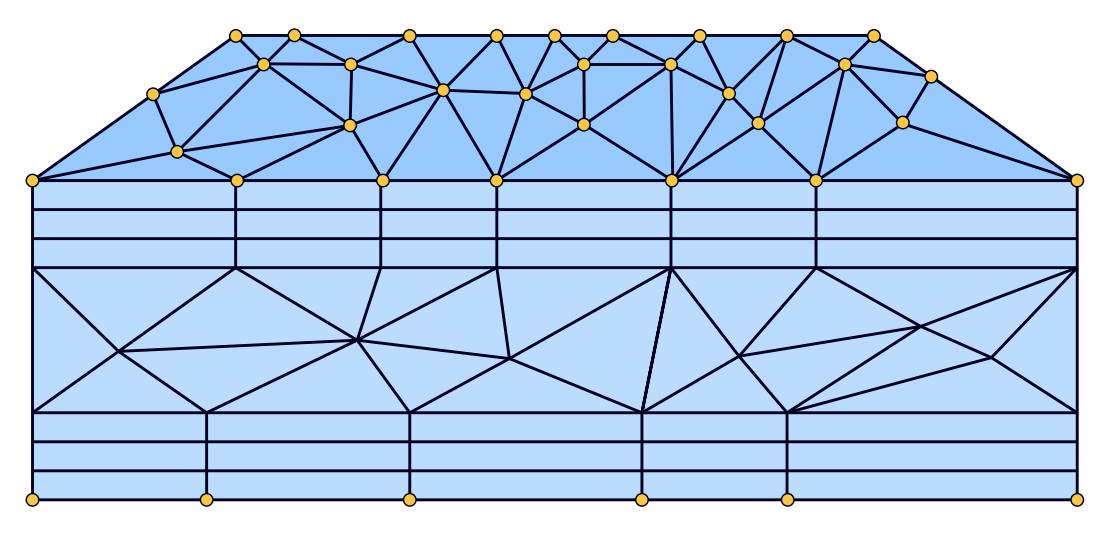

Figura 4.1. Schema di una maglia creata con tre layer

### <span id="page-37-0"></span>**4.2 Parametri che influenzano il riempimento**

Prima di entrare nel merito degli accorgimenti presi dal team di progettisti di Plastmeccanica per risolvere il problema del mancato riempimento, è opportuno fare una panoramica dei parametri di processo che sono stati presi in considerazione e che hanno un effetto sul riempimento della cavità.

#### **Tempo di riempimento**

In generale, quando si inietta polipropilene, è consigliato un riempimento veloce [\[3\]](#page-44-2). Il polipropilene ha una temperatura di cristallizzazione abbastanza alta: tempi di iniezione troppo dilatati permettono al materiale di raffreddarsi dentro la cavità, con conseguente aumento della viscosità e della pressione di iniezione, il tutto a scapito del riempimento. Inoltre, iniettare velocemente aumenta lo shear-rate, riducendo la viscosità e promuovendo l'avanzamento del flusso.

#### **Temperatura del fuso e dello stampo**

La temperatura ha un ruolo fondamentale sulla viscosità del materiale: iniettare a temperature maggiori significa iniettare plastica più fluida, mentre uno stampo più caldo risulta in un minore scambio termico tra fuso e stampo. Il rovescio della medaglia è, in entrambi i casi, una dilatazione dei tempi di ciclo.

#### **Profilo di pressione**

Per mantenere costante la velocità di iniezione, la sprue pressure deve necessariamente aumentare. Questo significa che spingere il materiale all'interno della cavità è sempre più difficile, ed il motivo è duplice: la plastica già iniettata si sta raffreddando e, di conseguenza, sta diventando sempre più viscosa e inoltre la superficie di contatto tra materiale e stampo è sempre più grande e quindi la pressa deve vincere un attrito

<span id="page-38-1"></span>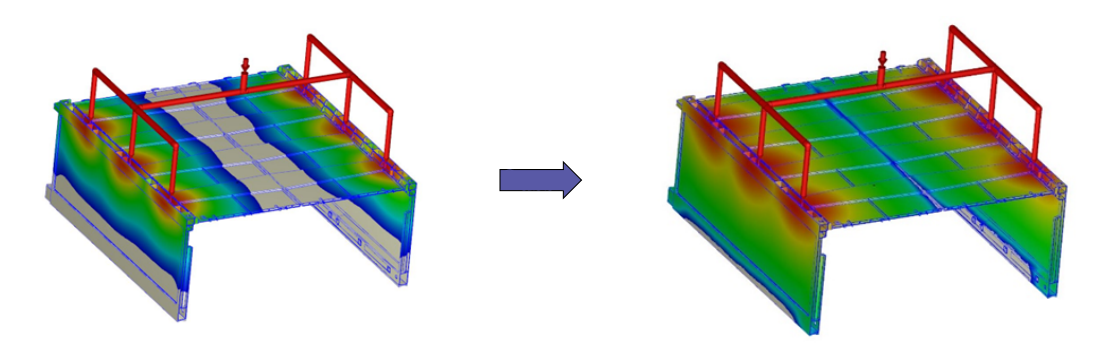

Figura 4.2. Avanzamento del fronte del flusso

sempre crescente. Questo è particolarmente evidente nella Figura [4.3.](#page-40-0) Se la pressione raggiunge e si assesta sul valore massimo impostato dall'operatore, si può osservare un graduale calo della portata. Ciò che si consiglia di fare [\[1\]](#page-44-0) è non lasciare che la velocità di iniezione decada, ma commutare ad un velocità minore prima che la pressione massima venga raggiunta; questo passaggio può essere ripetuto più volte, fino a raggiungere gradualmente la velocità di iniezione (molto bassa) della fase di packing.

#### **Spessore delle pareti**

Lo spessore delle pareti è più un parametro di progetto che di processo, tuttavia grazie all'impiego dei software CAE, come accennato nel Capitolo [1,](#page-14-0) è possibile, in accordo con il team di progettazione del prodotto, modificare la geometria della parte senza troppe difficoltà. Ai fini del riempimento, è desiderabile lavorare con pareti più spesse poiché queste implicano un raffreddamento più lento, quindi una riduzione meno repentina della fluidità. Un'altra ragione per cui si può decidere di intervenire sugli spessori della parte è quella di bilanciare il flusso. In generale possiamo dire che un flusso è ben bilanciato quando raggiunge tutte le estremità della parte nello stesso momento.

### <span id="page-38-0"></span>**4.3 Analisi eseguite**

Durante l'analisi di flusso sono state eseguite in totale 27 simulazioni. La cosa migliore ai fini di questa tesi sarebbe stata quella di eseguire il maggior numero di analisi possibili, variando singolarmente e progressivamente ognuno dei parametri. Tuttavia siccome ogni simulazione richiede che vengano risolte le equazioni di trasporto su qualche milione di nodi, il processo è necessariamente lungo e, quantomeno su geometrie con questo grado di complessità, non è possibile eseguire più di 2-3 simulazioni in una sola giornata di lavoro. Dal punto di vista del team di progettazione, il difficoltoso riempimento dello stampo è stato uno spiacevole imprevisto ed era quindi nel loro interesse che il problema venisse risolto il prima possibile. Il tecnico responsabile di questo progetto ha adoperato tutte le strategie a sua disposizione,

<span id="page-39-3"></span>

| Run            | Progetto |                | Tempo di         | Profilo di pressione |                      | Temperatura          | Mold                                       |                             |
|----------------|----------|----------------|------------------|----------------------|----------------------|----------------------|--------------------------------------------|-----------------------------|
|                | Mesh     | Materiale      | iniezione<br>(s) | Pressione 1<br>(Mpa) | Pressione 2<br>(Mpa) | Switch<br>time $(s)$ | di iniezione<br>$\lbrack ^{\circ}C\rbrack$ | temperature<br>$(^\circ C)$ |
| $\overline{4}$ | M1       | V <sub>1</sub> | 3                | 130                  | 75                   | 2,37                 | 265                                        | 45                          |
| 5              | М1       | V1             | 1,5              | 150                  | 77                   | 1,136                | 280                                        | 45                          |
| 6              | M1       | V1             | 1,3              | 170                  | 75                   | 1,118                | 270                                        | 45                          |
| 9              | M1       | V1             | 0,7              | 170                  | 66                   | 0.55                 | 270                                        | 45                          |
| 11             | M1       | V1             |                  | 170                  | 66                   | 0.876                | 270                                        | 45                          |
| 14             | M1       | $_{\rm V2}$    | 0,7              | 170                  | 62                   | 0.5                  | 270                                        | 20                          |
| 15             | M1       | $_{\rm V2}$    | 0,7              | 170                  | 64                   | 0.55                 | 270                                        | 45                          |
| 22             | M1       | $_{\rm V2}$    |                  | 170                  | 47                   | 0.85                 | 270                                        | 45                          |
| 24             | M2       | $_{\rm V2}$    |                  | 170                  | 59                   | 0.825                | 270                                        | 45                          |
| 25             | M1       | $_{\rm V2}$    |                  | 170                  | 58                   | 0.835                | 277                                        | 45                          |
| 27             | M2       | $_{\rm V2}$    |                  | 170                  | 56.5                 | 0.825                | 275                                        | 45                          |

Tabella 4.1. Parametri di analisi.

spesso guidato dall'intuito affinato da un'esperienza ventennale nel settore, senza troppi riguardi per il rigore del suo metodo.

#### <span id="page-39-0"></span>**4.3.1 Criteri di esclusione**

Delle 27 simulazioni eseguite, più della metà è stata esclusa per vari motivi: le run 1, 12, 13, 17, 21 sono state annullate prima del completamento, probabilmente perché i risultati si stavano dimostrando poco promettenti. Le run 7 e 8 sono state escluse perché mostravano dei comportamenti di difficile spiegazione, poco coerenti con i risultati delle altre simulazioni. Infine, le run 2, 3, 10, 18, 19, 20 e 23 non sono state considerate perché introducevano dei parametri diversi da quelli descritti, come ad esempio diversi spessori (e quindi la necessità di utilizzare una terza mesh) o profili di pressione particolari, che avrebbero introdotto nel sistema ulteriori variabili. Nella Tabella [4.1](#page-39-3) sono riportate in ordine cronologico le rimanenti simulazioni; già a colpo d'occhio è possibile notare una grande varietà nei parametri adoperati.

### <span id="page-39-1"></span>**4.4 Risultati**

#### <span id="page-39-2"></span>**4.4.1 Come valutare una simulazione**

Un modo per valutare il successo di ogni iterazione, può essere quello mostrato nella Figura [4.4,](#page-41-1) in cui al tonnellaggio massimo di ogni run è stato affiancato il riempimento (in percentuale del volume) raggiunto alla fine della fase di filling, di modo che si possano definire come "meglio riuscite" quelle simulazioni rappresentate da un punto nella parte in alto a sinistra del grafico (come la 24, la 25 e la 27), mentre sono più problematiche quelle che si trovano particolarmente in basso (come la 14) e/o particolarmente a destra (come la 15).

4.4 Risultati

<span id="page-40-0"></span>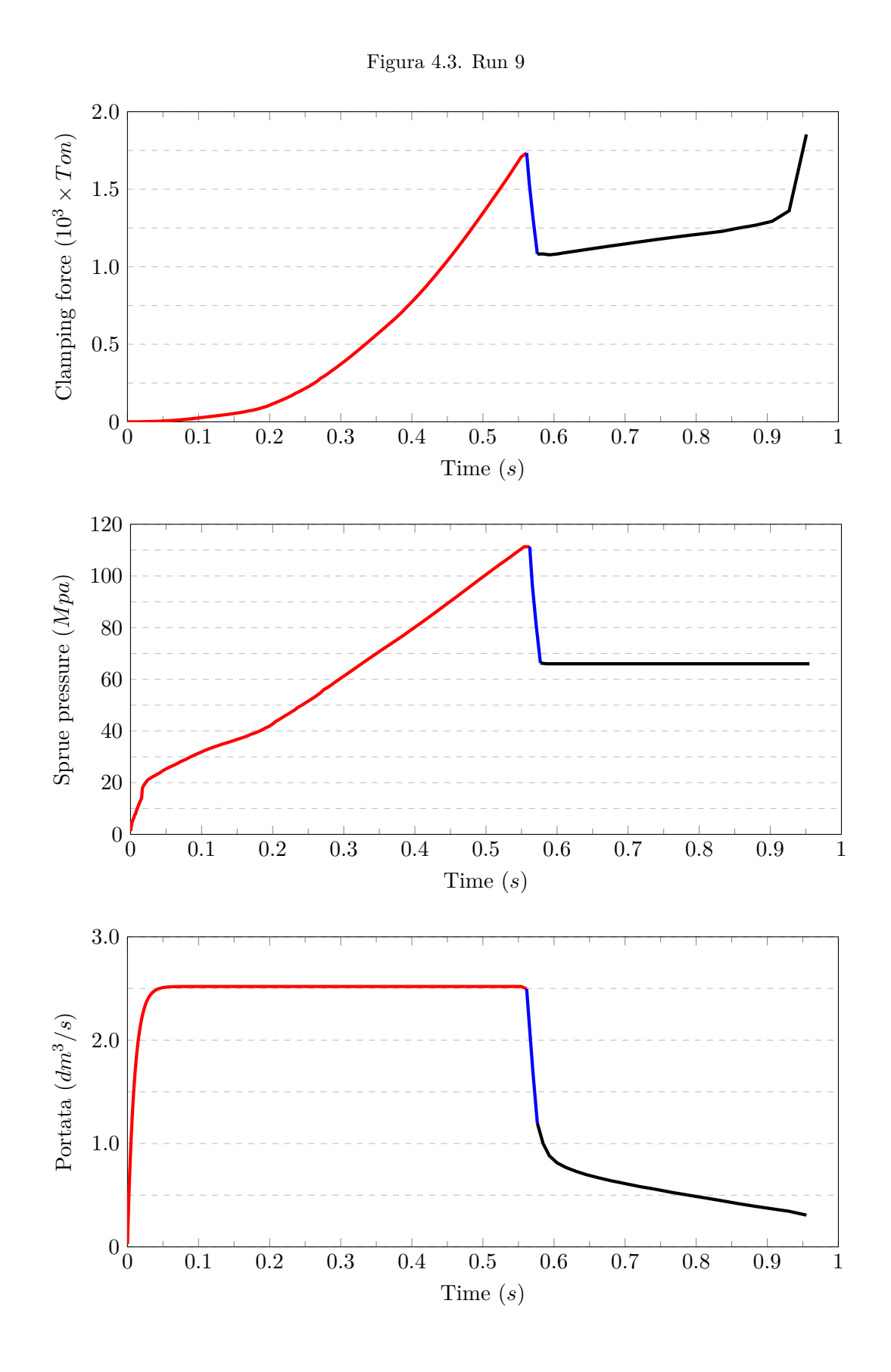

<span id="page-41-1"></span>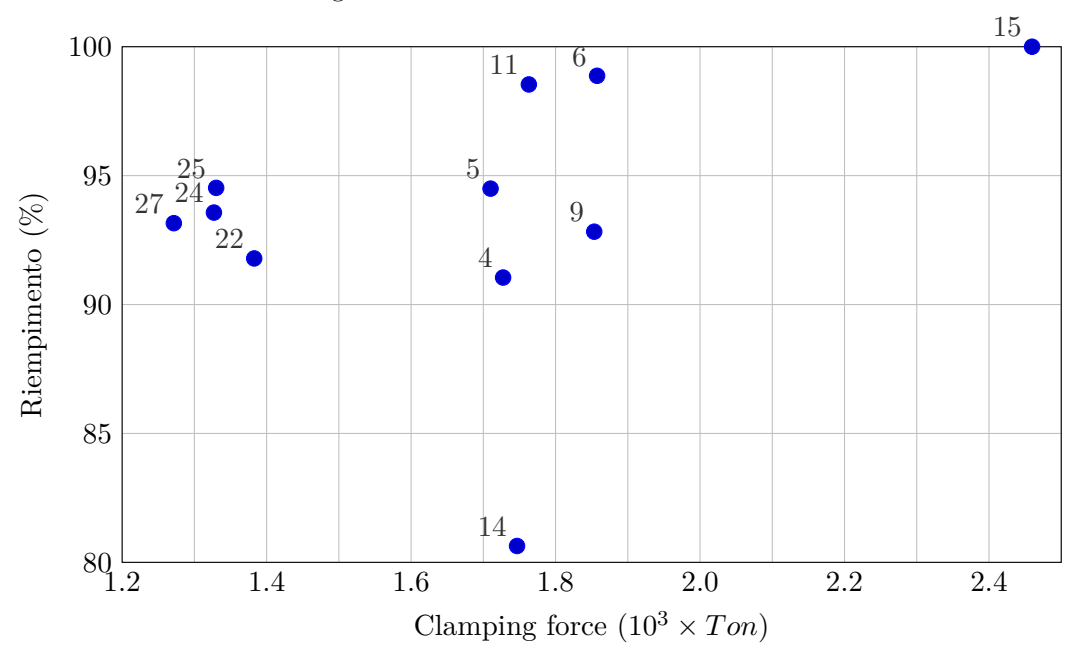

Figura 4.4. Confronto tra le simulazioni

### <span id="page-41-0"></span>**4.4.2 Discussione**

Delle simulazioni eseguite, l'unica ad essere rimasta sotto le 1300 tonnellate, è la numero 27. Non hanno raggiunto per poco l'obiettivo le Run 24 e 25, che però hanno portato ad un riempimento migliore; ad aver fatto la differenza è stato il valore indicato come *Switch Time*, che indica il momento in cui si commuta dal primo valore di pressione al secondo. Il fenomeno è ancora più evidente quando prendiamo in considerazione anche la Run 22 (Figura [4.5\)](#page-43-1); in quel tratto la forza di serraggio sta aumentando con un andamento parabolico, quindi tagliare la pressione anche due centesimi di secondo prima risulta, come possiamo osservare, in una differenza di 400 tonnellate. Il secondo passo è quello di impostare opportunamente il secondo valore della pressione: scegliere una pressione troppo bassa, come si evince dalla Figura [4.5,](#page-43-1) è stato proprio ciò che ha inficiato sul riempimento durante la Run 22. In sostanza da queste quattro simulazioni possiamo dedurre che il motivo per cui la Run 27 ha performato meglio della Run 22 in termini di riempimento è stato una migliore scelta del secondo valore di pressione, mentre il motivo per cui la Run 27 ha performato meglio delle Run 24 e 25 in termini di tonnellaggio è stata una scelta più oculata dello Switch Time.

Sembra che inoltre abbiano prodotto migliori risultati quelle analisi che sono state eseguite simulando un materiale con MFR maggiore, con due grandi eccezioni: le Run 14 e 15, per due diversi motivi. Nella Run 14, probabilmente per errore, è stata impostata a 20°C la temperatura dello stampo, e questo, per le ragioni indagate nel Paragrafo [4.2,](#page-37-0) ha comportato un aumento della viscosità e un pessimo risultato in termini di riempimento. Al contrario, con la Run 15 si è riusciti a riempire

completamente lo stampo, ma questo anche grazie al fatto che si era scelto un valore della pressione molto elevato, che è proprio ciò che ha fatto saltare il tonnellaggio, dimostrandosi incompatibile con le esigenze del progetto.

In antitesi con quanto appena detto, osservando la Figura [4.4](#page-41-1) e confrontando le Run 9 e 15 (che hanno impostazioni molto simili) si ha l'impressione che abbia avuto un risultato migliore la simulazione che usa il materiale con MFR più elevato. Per via del modo in cui la pressione del fluido nella cavità segue l'andamento della pressione nello sprue è lecito concludere che avere impostato un valore di pressione simile abbia comportato un tonnellaggio maggiore in quella condizione che presentava un fronte del flusso più avanzato (cioè la Run 15). Da questo punto di vista, il risultato che sembra penalizzare l'utilizzo del materiale più fluido è in realtà da imputare ad un migliore riempimento dello stampo.

La Run 4 è stata eseguita con un tempo di riempimento sensibilmente più elevato rispetto a quello delle altre analisi; questo risulta in delle curve del tutto simili a quelle che abbiamo già descritto, ma più allungate sull'asse delle ascisse. In seguito, i tempi di riempimento sono stati ridotti per promuovere lo shear-thinning e minimizzare la perdita di calore. Anche in questo caso, è difficile stimare quanto questa decisione abbia inciso sul riempimento: le simulazioni 5 e 6 risultano in un riempimento sicuramente migliore rispetto a quello della precedente, ma non ci sono abbastanza dati per capire se questo sia da imputare alla maggiore velocità di iniezione, alla maggiore temperatura del fluido o ad una scelta più oculata dello Switch-Time. Un comportamento opposto si ha tra le analisi 6 ed 11: la prima ha un tempo di riempimento maggiore eppure riempie leggermente meglio la cavità, probabilmente per merito della maggiore pressione nella seconda fase del filling, che infatti risulta in un maggiore tonnellaggio.

#### <span id="page-42-0"></span>**4.4.3 Cos'ha funzionato**

Tra tutti i parametri presi in considerazione, quelli che hanno dimostrato una sicura efficacia sono quelli che riguardano il profilo di pressione. Il riempimento è stato diviso in due parti (Figura [4.3\)](#page-40-0), nella prima si è deciso, subito dopo le prime simulazioni, di optare per un valore elevato della pressione di iniezione, in modo da accelerare il riempimento; nella seconda parte la pressione veniva commutata ad un valore minore. Regolare finemente quest'ultimo valore ed il momento esatto in cui collocare lo switch è stata la chiave per migliorare il riempimento. Un altro parametro che sembra aver influito è stato il melt flow rate del materiale iniettato: le simulazioni che utilizzano questo materiale hanno mostrato un comportamento migliore; tuttavia con i dati a nostra disposizione non è possibile stimare quanto di questo miglioramento sia da attribuire al melt flow rate. Un errore nell'impostazione di una simulazione ci ha anche dato l'opportunità di testare con mano come la temperatura dello stampo possa influenzare negativamente il riempimento, tuttavia non abbiamo indagato ulteriormente questo parametro, poiché il progettista reputava che 45◦C bilanciasse

<span id="page-43-1"></span>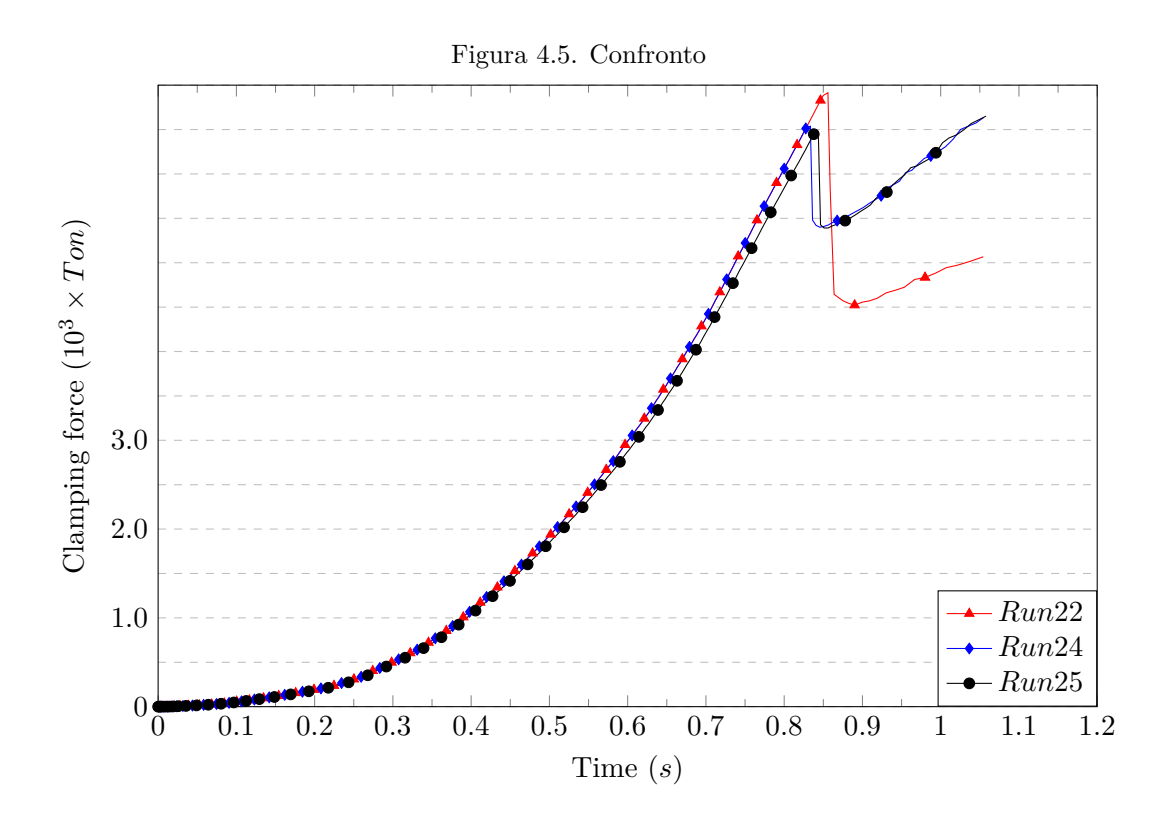

bene fluidità e tempi di ciclo. Infine, i dati raccolti non suggeriscono un chiaro vantaggio in seguito all'uso della nuova geometria (M2) o temperature di iniezione superiori ai 270◦C. Il risultato migliore (Run 27) è stato ottenuto proprio con questo tipo di configurazione, ma in questo caso il beneficio apportato dal migliore profilo di pressione è talmente evidente da oscurare il contributo degli altri parametri.

## <span id="page-43-0"></span>**4.5 Conclusione**

Con le evidenze raccolte è difficile consigliare temperature che superino i 270◦C, siccome il vantaggio non è evidente e localmente, all'interno della cavità, a causa dello shear-stress, la temperatura può aumentare ulteriormente inficiando l'integrità del materiale. A tal proposito può essere interessante eseguire ulteriori analisi ricalcando esattamente i parametri della Run 27, ma variando la temperatura di iniezione; contestualmente si può affiancare all'analisi sul riempimento una thermal analysis per monitorare la distribuzione della temperatura nella cavità. Un ultimo stratagemma da prendere in considerazione per future ricerche è quella di scaglionare ulteriormente il riempimento, cioè scegliere un secondo Switch time in corrispondenza del quale il sistema passa dalla Pressione 2 ad una Pressione 3 ancora più bassa: in letteratura si annoverano potenziali benefici che vale la pena indagare.

# **Bibliografia**

- <span id="page-44-0"></span>[1] Maw-Ling Wang, Rong-Yeu Chang, and Chia-Hsiang Hsu. *Molding simulation*. Hanser Publications, June 2018.
- <span id="page-44-1"></span>[2] Injection molding: The manufacturing & design guide | Protolabs Network hubs.com. <https://www.hubs.com/guides/injection-molding/>. [Accessed 20-05-2024].
- <span id="page-44-2"></span>[3] D.V. Rosato, D.V. Rosato, and M.G. Rosato. *Injection Molding Handbook*. Springer US, 2012.
- <span id="page-44-3"></span>[4] José R Lerma Valero. Typical problems in plastics injection. In *Plastics Injection Molding*, pages 315–327. Carl Hanser Verlag GmbH & Co. KG, München, January 2020.
- <span id="page-44-4"></span>[5] F. Moukalled, L. Mangani, and M. Darwish. *The Finite Volume Method in Computational Fluid Dynamics: An Advanced Introduction with OpenFOAM® and Matlab*. Fluid Mechanics and Its Applications. Springer International Publishing, 2015.
- <span id="page-44-5"></span>[6] João Luís Oliveira Pedro. *Numerical modelling of the filling stage of the injection moulding process*. PhD thesis, Universidade do Minho (Portugal), 2020.
- <span id="page-44-6"></span>[7] C.R. Maliska. *Fundamentals of Computational Fluid Dynamics: The Finite Volume Method*. Fluid Mechanics and Its Applications. Springer International Publishing, 2023.
- <span id="page-44-7"></span>[8] H.K. Versteeg and W. Malalasekera. *An Introduction to Computational Fluid Dynamics: The Finite Volume Method*. Pearson Education Limited, 2007.
- <span id="page-44-8"></span>[9] Plastics — Determination of the melt mass – flow rate (MFR) and melt volume – flow rate (MVR) of thermoplastics – Part 1: Standard method. Standard ISO 1133-1:2022, International Organization for Standardization, Ginevra, CH, 2022.